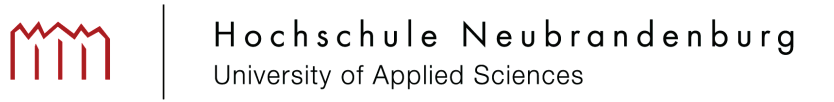

Fachbereich Landschaftsarchitektur, Geoinformatik, Geodäsie und Bauingenieurwesen der Hochschule Neubrandenburg

Studiengang Vermessungswesen

# **Bachelor-Arbeit**

von Andy Böse zur Erlangung des Grades Bachelor of Engineering

# **Feststellung der Verfahrensgebietsgrenze im Waldflurbereinigungsverfahren "Möllenbecker Holz"**

Betreuung: Prof. Dipl.-Ing. R.-W. Rebenstorf Prof. Dipl.-Ing. H. Beisheim

Neubrandenburg, den 22. September 2008

urn:nbn:de:gbv:519-thesis2008-0123-0

# **Vorwort**

Im Rahmen der Bewerbung um eine Praktikumsstelle im Frühjahr 2008 wurde mir im Amt für Landwirtschaft Parchim die Aufgabe angeboten, die Verfahrensgebietsgrenze in einem Waldflurbereinigungsverfahren herzustellen.

In dieser Bachelor-Arbeit wird Herstellung der Verfahrensgebietsgrenze des Verfahrensprojekts "BOV 015U – Möllenbecker Holz" näher beschrieben. Dieses Flurbereinigungsgebiet befindet sich ca. 15 km südöstlich von Parchim und liegt an der Grenze zwischen den Landkreisen Ludwigslust und Parchim.

In dieser Arbeit wird beschrieben, wie man von den Katasterunterlagen, die die beiden zuständigen Kataster- und Vermessungsämter zusammengestellt haben, zu einer festgestellten Verfahrensgebietsgrenze kommt, die in das Liegenschaftskataster übernommen werden kann. In vielen Fällen sind die Katasterunterlagen sehr alt und es liegen für den Bereich der Verfahrensgebietsgrenze kaum aktuelle Liegenschaftsvermessungen vor. In solchen Fällen ist die Herstellung des Lagebezugs dieser früheren Vermessungen eine grundlegende Aufgabe.

Dieses Waldflurbereinigungsverfahren ist ein Pilotverfahren, da ansonsten das Instrument der Flurbereinigung vorwiegend zur Entwicklung des ländlichen Raumes, eingesetzt wird. Da aber der flächenmäßig zweitgrößte Anteil der mecklenburgischen Landesfläche mit Waldflächen bedeckt ist, sind auch diese Flächen neu zu ordnen.

# **Inhaltsverzeichnis**

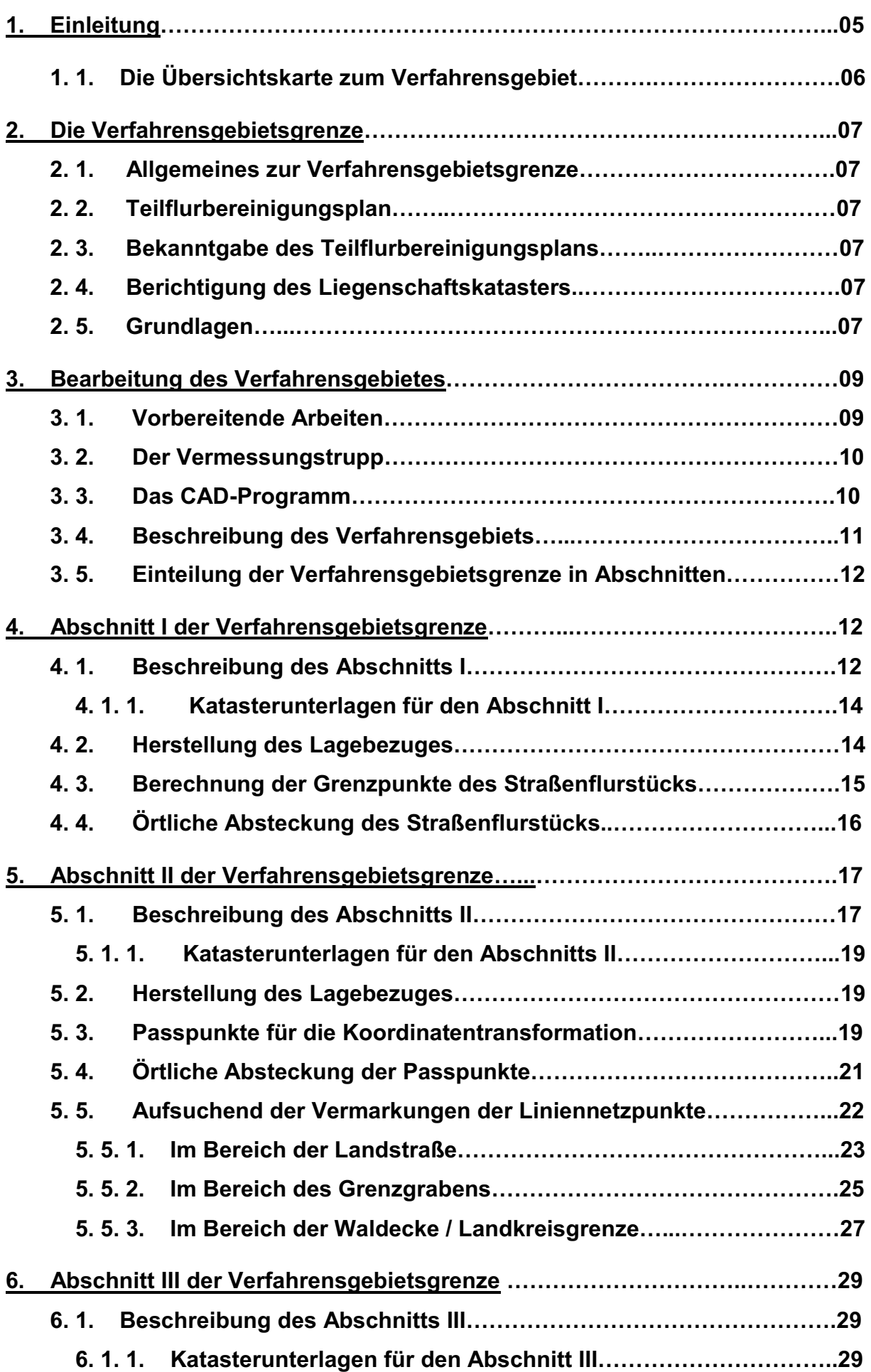

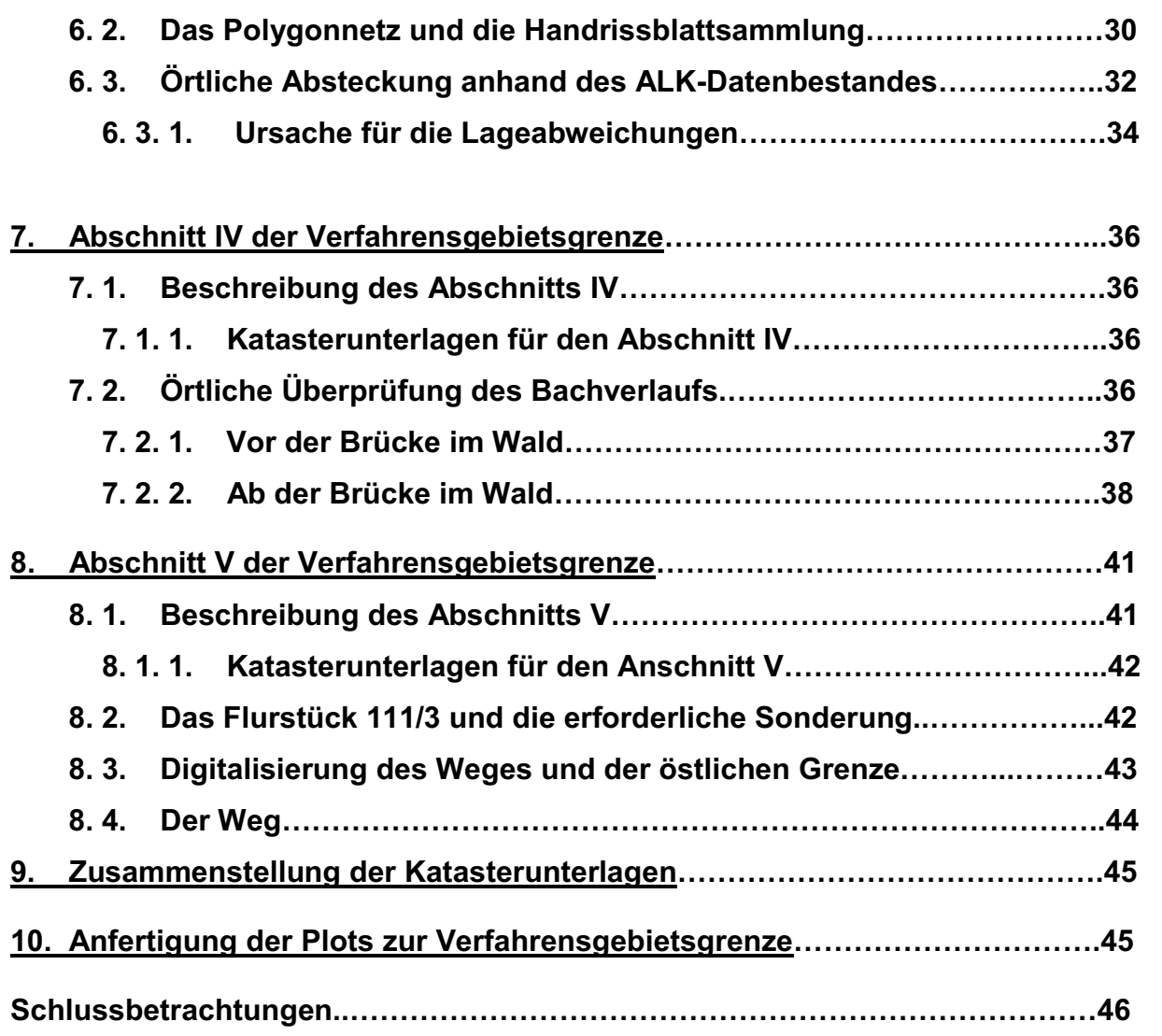

# **1. Einleitung**

Das Flurbereinigungsverfahren "Möllenbecker Holz", gelegen im Landkreis Ludwigslust, Gemeinde Möllenbeck und im Landkreis Parchim, Gemeinde Karrenzin ist als beschleunigtes Zusammenlegungsverfahren nach § 91 FlurbG im Herbst 2006 angeordnet worden.

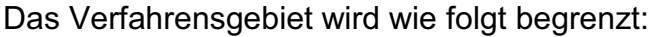

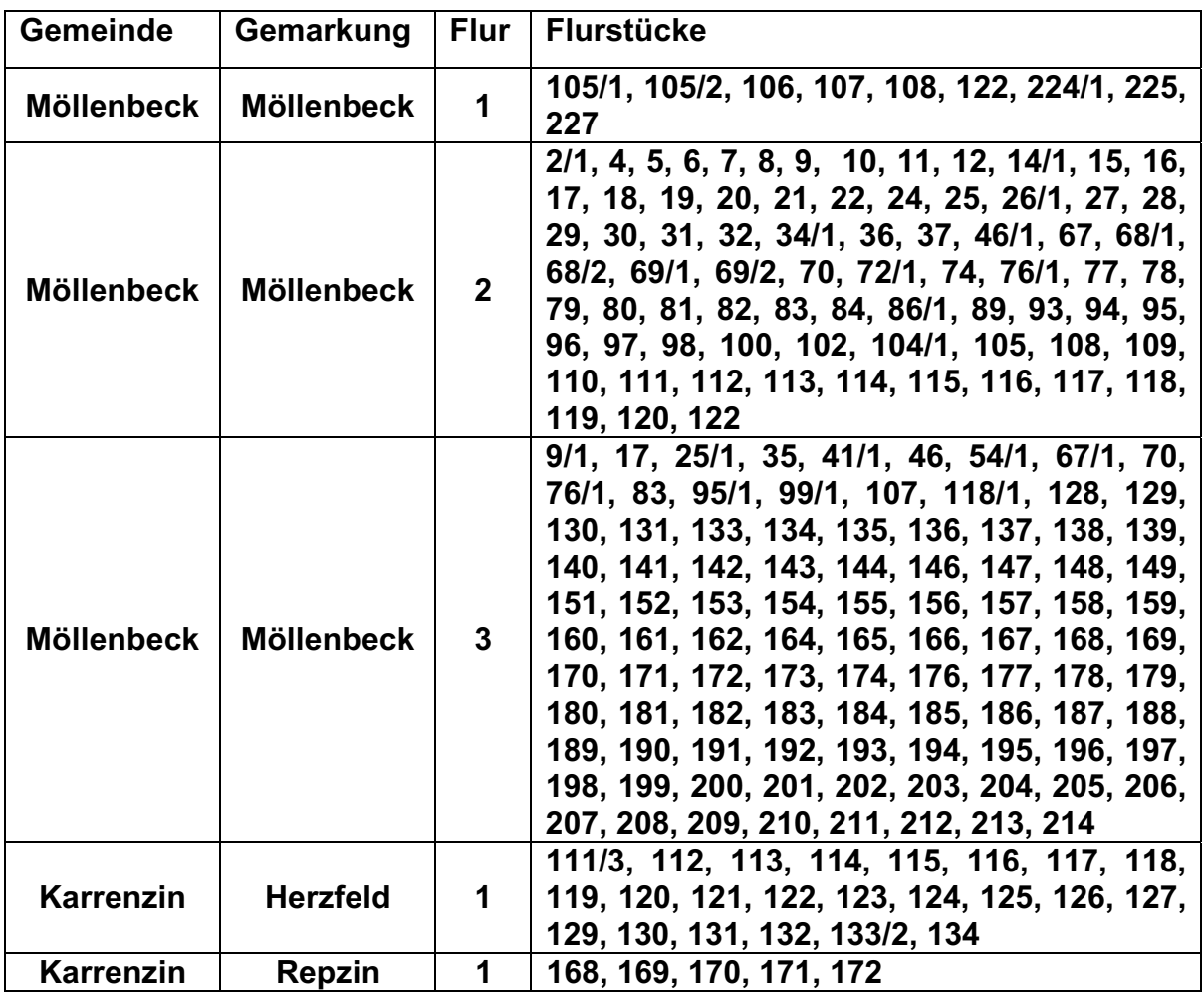

Dieses Flurbereinigungsverfahren ist ein Pilotverfahren. Im Gegensatz zum Regelflurbereinigungsverfahren, bei dem hauptsächlich landwirtschaftlich genutzte Flächen im Vordergrund stehen, geht es bei diesem Verfahren darum, eine Waldflurbereinigung mit nur sehr wenigen Ackerflächen, durchzuführen. Auch Ortslagen sind in diesem Verfahren nicht einbezogen. Das Flurbereinigungsgebiet umfasst nach dem Liegenschaftskataster eine Fläche von ca. 352 ha und ist in der Übersichtskarte orange begrenzt dargestellt.

**"**Dieses Flurbereinigungsverfahren dient der Verbesserung der Arbeits- und Produktionsbedingungen in der Forstwirtschaft. Der vorherrschende Kleinwald, der überwiegend durch die Aufsiedelung im Zuge der Bodenreform entstanden ist, bietet schwierige Verhältnisse, wie ungünstige Flächenformen und unklare Grenzlinien. Mit der Neuordnung soll der Grundbesitz der beteiligten Grundstückseigentümer wirtschaftlich zusammengelegt, zweckmäßig gestaltet und erschlossen werden. Ziel ist es, eine langfristige, standortgemäße Bewirtschaftung, eine zeit- und zielgerechte Waldpflege sowie einen verbesserten Waldschutz zu ermöglichen.**"** – Zitat aus dem Beschluss zur Anordnung des Flurbereinigungsverfahrens.

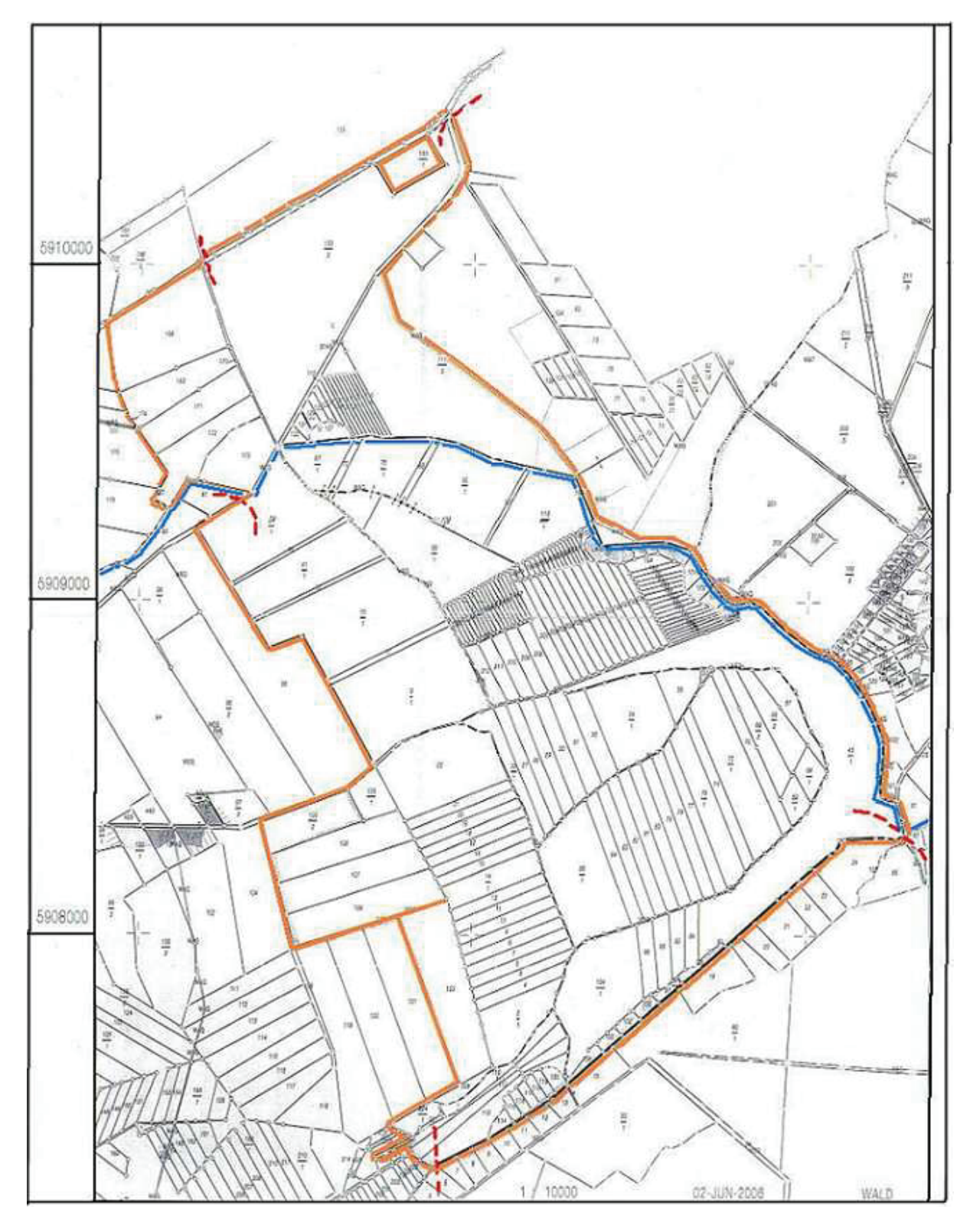

#### **Abb. 1. 1 Übersichtskarte zum Verfahrensgebiet;**

In der Übersichtskarte (Abb. 1.1) sind alle Flurstücke dargestellt, die in das Flursbereinigungsverfahren einbezogen wurden. Die blaue Linie stellt die Kreisgrenze dar, wobei nördlich der Kreisgrenze der Landkreis Parchim und südlich davon der Landkreis Ludwigslust liegt. Im Osten der Übersichtskarte ist die Ortslage von Stresendorf und im Westen die von Menzendorf dargestellt. Des Weiteren sind durch eine rot gestrichelte Linie die Abschnittsgrenzen gekennzeichnet. In dieser Übersichtskarte ist die Verfahrensgebietsgrenze mit einer orangefarbigen Begrenzungslinie dargestellt. Die Sonderungen sind ebenfalls schon berücksichtigt.

# **2. Die Verfahrensgebietsgrenze**

#### **2. 1 Allgemeines zur Verfahrensgebietsgrenze**

Die Flurbereinigungsbehörde hat gemäß §56 FlurbG vor der Aufstellung des Flurbereinigungsplanes, soweit erforderlich, die Errichtung fester Grenzzeichen an der Grenze des Flurbereinigungsgebietes sicherzustellen. Sie hat die erforderlichen Grenzanerkennungen durch die Grundstückseigentümer der an das<br>Flurbereinigungsgebiet angrenzenden Grundstücke aufzunehmen. Die Flurbereinigungsgebiet angrenzenden Grundstücke aufzunehmen. Die Grenzanerkennungen können durch Bestimmungen des Bodenordnungsplanes ersetzt werden, durch welche die Grenze des Verfahrensgebietes festgelegt wird. Um Planungssicherheit hinsichtlich der im Verfahren verfügbaren Verteilmasse zu bekommen, ist die Verfahrensgebietsgrenze möglichst frühzeitig festzustellen.

#### **2. 2 Teilflurbereinigungsplan**

Die Bestimmungen eines Teilflurbereinigungsplanes ersetzten standardmäßig gemäß § 56 FlurbG die sonst erforderlichen Grenzanerkennungen durch die Grundstückseigentümer der an das Flurbereinigungsgebiet grenzenden Grundstücke. Durch diesen Verwaltungsakt wird die Verfahrensgebietsgrenze auch als Flurstücksgrenze festgestellt. Grenzfeststellung und Grenzabmarkung sind wie jeder festsetzende Planbestandteil nur durch das Flurbereinigungsgericht (§ 140 FlurbG) und nicht vor ordentlichen Gerichten zu überprüfen. Die Grenze wird durch den Plan endgültig geändert. Dies gilt auch, wenn die getroffenen Feststellungen irrtümlich von der vorhandenen Flurstücksgrenze abweichen. Anderslautende rechtskräftige Urteile werden hiervon nicht berührt.

Auf die Durchführung eines Grenztermins nach § 18 Abs, 2 VermKatG kann gemäß § 18 Abs. 5 VermKatG verzichtet werden.

#### **2. 3 Bekanntgabe des Teilflurbereinigungsplans**

Der Flurbereinigungsplan ist grundsätzlich öffentlich bekannt zu geben. Die betroffenen Grundstückseigentümer, dies sind die Grundstückseigentümer der von außen an das Verfahrensgebiet angrenzenden Grundstücke, sind grundsätzlich öffentlich zu einem Anhörungstermin gem. § 59 FlurbG zu laden. Die Ladung kann mit der Bekanntgabe des Teilflurbereinigungsplanes erfolgen.

#### **2. 4 Berichtigung des Liegenschaftskatasters**

Um tatsächlich Planungssicherheit hinsichtlich der im Verfahren verfügbaren Verteilungsmasse zu bekommen, ist die festgestellte Verfahrensgebietsgrenze in die Nachweise des Liegenschaftskatasters zu übernehmen. Diesbezügliche Berichtigungsversuche sind möglichst umgehend nach Erlangung der Bestandskraft der notwendigen Verwaltungsakte an die zuständige Katasterbehörde zu stellen.  *(Quelle für 2.1 – 2.4: Leitfaden zur Bearbeitung von Bodenordnungsverfahren)* 

#### **2. 5 Grundlagen**

Die Verfahrensgebietsgrenze wird grundsätzlich aus Flurstücksgrenzen gebildet. Dieses sind vorhandene als auch vorgesehene Flurstücksgrenzen. Vorgesehene Flurstücksgrenzen treten in Fällen von Flurstückssonderungen auf, welches auch in diesem Verfahren mehrmals der Fall ist. Vorhandene Flurstücksgrenzen sind die Flurstücksgrenzen, welche im Liegenschaftskataster nachgewiesen werden. Da die Flurstücksgrenze im Liegenschaftskataster keine

Buchungseinheit ist, sondern es das Flurstück ist, spricht man bei der Festlegung des Verfahrensgebiets von zugehörigen Flurstücken.

Um nun die Verfahrensgebietsgrenze herstellen zu können, benötigt man alle betroffenen amtlichen Katasternachweise der Flurstücke. Diese Nachweise enthalten alle Unterlagen, die zur Einrichtung und Fortführung des Liegenschaftskatasters in dem betroffenen Gebiet führten und werden durch das jeweils zuständige Katasterund Vermessungsamt bereitgestellt. Diese Nachweise werden als maßgeblicher Katasternachweis bezeichnet. Der maßgebliche Katasternachweis besteht aus dem Katasterzahlenwerk, welches der vermessungstechnische Bestandteil des Liegenschaftskatasters mit allen Vermessungsergebnissen ist, und das Katasterkartenwerk, welches der darstellende Bestandteil des Liegenschaftskatasters ist. Das Katasterbuchwerk ist für die Herstellung der Verfahrensgebietsgrenze weniger von Bedeutung.

Im Zuge der Umstellung des Liegenschaftskatasters auf automatisierte Führung ist in den vergangen Jahrzehnten daran gearbeitet worden diese Bestandteile des Liegenschaftskatasters digital zu führen. Mitte der 90er Jahre des 20. Jahrhunderts wurde das automatisierte Liegenschaftsbuch (ALB) im Land M-V eingeführt. Das ALB ist noch heute das amtliche Verfahrenslösung zur Einrichtung, Fortführung und Benutzung des beschreibenden Teils des Liegenschaftskatasters.

Die Automatisierte Liegenschaftskarte (ALK) ist die Verfahrenslösung für den darstellenden Teil des Liegenschaftskatasters. Die ALK ist eine digitale Zusammenführung des Katasterzahlenwerks und des Katasterkartenwerks. Sie ist der amtliche graphische Nachweis der Liegenschaften (Flurstücke und Gebäude). Das besondere hierbei ist, dass der Datenbestand blattschnittfrei und objektbezogen in der ALK nachgewiesen wird. Die Erfassung des ALK-Datenbestandes erwies sich als sehr zeitintensiv, da für das gesamte Landesgebiet alle Katasterzahlen eingegeben und mit den digitalen Katasterkarten abgeglichen werden müssen. Um aber schon recht früh eine digitale Liegenschaftskarte zu bekommen, wurde die ALK-Grundstufe (ALK/1) eingerichtet. Die ALK-Grundstufe beinhaltet die digitalisierten analogen Flurkarten. Diese Flurkarten sind vorwiegend Inselkarten und müssen somit untereinander eingepasst werden. Dies geschieht mit gemeinsamen Passpunkten auf den einzupassenden Flurkarten und einer anschließenden Affintransformation anhand der Passpunkte. Nun wird die Flurkarte homogenisiert, indem Bedingungen eingeführt werden, wie zum Beispiel Rechtwinkligkeit. So entsteht eine blattschnittfreie, digitale Liegenschaftskarte, die aber teilweise noch große Ungenauigkeiten aufweist. Das Maß der Ungenauigkeit hängt vom zugrunde liegenden Maßstab und der Qualität der analogen Flurkarte ab. Werden nun auch noch die Katasterzahlen eingearbeitet, ist die ALK keine Grundstufe mehr, sondern die endgültige ALK. Die Realisierung der ALK ist bis heute noch nicht flächendeckend im Land Mecklenburg-Vorpommern abgeschlossen.

Im Waldflurbereinigungsverfahren "Möllenbecker Holz" liegt im Bereich des Landkreises Ludwigslust die ALK mit eingearbeitetem Katasterzahlenwerk vor. Für den Bereich des Verfahrensgebiets, welcher sich im Landkreis Parchim befindet, liegt im Gegensatz dazu keine ALK vor, nicht einmal die ALK-Grundstufe. Das ist aber hinzunehmen, denn so hat man die Möglichkeit die Verfahrensgebietsgrenze anhand von ALK-Daten und anhand der analogen Daten herzustellen.

# **3. Bearbeitung des Verfahrensgebietes**

#### **3. 1 Vorbereitende Arbeiten**

Als erstes benötigt man die Vermessungsakte, in der die Vermessungsunterlagen, die von den jeweiligen Kataster- und Vermessungsämtern zusammengestellt wurden, enthalten sind. Anschließend werden die Vermessungsunterlagen gesichtet. Bei der Sichtung ist darauf zu achten, dass man gleich auf Fortführungsrisse achtet, die zur Herstellung der Verfahrensgebietsgrenze zu verwenden sind. Folgende Vermessungsunterlagen wurden bereitgestellt:

Vermessungsunterlagen vom Kataster- und Vermessungsamt des *Landkreis Ludwigslust und der Landeshauptstadt Schwerin***:** 

- Auszüge aus dem Katasterbuchwerk (Drucklisten aus dem ALB)
- Auszüge aus dem Katasterkartenwerk (Flurkarte  $\rightarrow$  ALK Möllenbeck Flur 2; 3; 1 teilw. und Horst Flur 1 teilw.)
- Auszüge aus dem Katasterzahlenwerk mit
	- Koordinatenverzeichnisse mit mecklenburgischen Koordinaten
	- Polygonpunktübersicht, Fortführungsrisse, TP- / AP-Übersicht Top. Karte 1:10000, TP- / AP- Beschreibungen

Vermessungsunterlagen vom *Kataster- und Vermessungsamt des Landkreises Parchim***:**

- Flurstücks- und Eigentümernachweise für die Flurstücke 110-134; 168- 173 (und angrenzende Flurstücke) der Flur 1 der Gemarkung Repzin sowie Flurkartenauszüge
- Fortführungsrisse: GMK Herzfeld und Repzin, Urkarte + Maßstab
- Einmessungsskizzen und Koordinaten  $\rightarrow$  Gauß-Krüger Koordinaten (GK) und Örtl. System (ÖS)
- Auszug aus der TK 1:25000 / 1:10000 für die Nummerierungsbezirke: 8209, 8309, 8310,

8409, 8410

In dieser Übersichtskarte zum Verfahrensgebiet muss die Verfahrensgebietsgrenze dargestellt sein, damit man die erforderlichen Fortführungsrisse herausnehmen kann, die zur Herstellung der Verfahrensgebietsgrenze verwendet werden sollen. Die Sichtung der Fortführungsrisse ergab, dass in der Gemarkung Herzfeld ein vollständiges Katasterzahlenwerk für die Verfahrensgebietsgrenze vorhanden ist. Dieses Katasterzahlenwerk ist auf Liniennetzpunkte bezogen, die teilweise vorgefunden wurden. In der Gemarkung Repzin ist es ähnlich, auch hier liegt ein vollständiges Katasterzahlenwerk vor, jedoch auf Liniennetzpunkte mit Koordinaten im mecklenburgischen Koordinatensystem bezogen ist.

In der Gemarkung Möllenbeck, insbesondere für die gesamten Waldflurstücke, liegt Katasterzahlenwerk in Form von Handrissblättern vor. Diese Vermessungsergebnisse einschließlich der Liniennetzpunkte wurden bereits in dem ALK-Datenbestand eingearbeitet. Sie sind somit schon als Sollpunkte dargestellt.

Die erforderlichen Fortführungsrisse wurden aus der Vermessungsakte herausgenommen und zum Zwecke der Bearbeitung kopiert und in einen neuen Ordner abgelegt. Die Hauptvermessungsakte sollte möglichst unverändert bleiben. In diesem Ordner werden die Fortführungsrisse entsprechend dem Verlauf der Verfahrensgebietsgrenze fortlaufend nummeriert. Außerdem ist es zweckmäßig, auf der Grundlage der jeweiligen Flurkarte eine Fortführungsriss-Übersicht anzufertigen.

#### **3. 2 Der Vermessungstrupp**

Der Messtrupp des Amtes für Landwirtschaft Parchim besteht aus einem Vermessungstechniker, einem Vermessungsgehilfen und einem Auszubildenden. Der Vermessungstrupp benutzt ein Elta S10 der Firma Zeiss und ein elektronisches Feldbuch. Während der Praktikumszeit hatte der Hauptmesstrupp auch im Verfahren "Möllenbecker Holz" auch vermessungstechnische Arbeiten durchzuführen, zu dieser Zeit waren noch keine Blätter an den Bäumen und somit konnten sie die Zeit nutzen, den Wald topographisch aufzunehmen. Das war ein großer Vorteil, wenn mal noch etwas an Ausrüstung gefehlt hat, konnte man sich so die fehlende Ausrüstung schnell vom Vermessungsbus nachholen. Außerdem stand der Trupp ständig zur Verfügung, wenn mal Fragen bei der Vermessung der Verfahrensgebietsgrenze auftraten.

Zur Unterstützung bei den örtlichen Vermessungsarbeiten wurde mir ein Auszubildender im 2. Ausbildungsjahr zugeteilt. Das Amt für Landwirtschaft Parchim das Instrument TCRA 1202 der Firma Leica und ein elektronisches Feldbuch mit Bluetooth-Verbindung zur Verfügung. Dieses ist mit dem Instrument verbunden und alle Messungen werden direkt in das Projekt eingelesen. Das elektronische Feldbuch ermöglicht die Verfügbarkeit des Verfahrensprojektes vor Ort und die Durchführung der erforderlichen Bearbeitungen. Außerdem fällt die Anfertigung von Fortführungsrissen weg, da man z.B. wie bei der topographischen Aufnahme alle aufgenommenen Punkte mit einer Linie in der Graphik verbinden kann.

#### **3. 3 CAD - Programm**

Das Projekt wird mit dem Programmsystem DAVID (Version 3.71) bearbeitet, welches speziell mit Funktionen für die Flurneuordnung ausgestattet ist. Zur Berechnung der Verfahrensgebietsgrenze wird das im Programmsystem DAVID integrierte System von "Vermessungsprogramme Riemer – VPR" verwendet. Das Bearbeitungsprojekt ist ein MV361 – Projekt.

#### **3. 4 Die Beschreibung der Verfahrensgebietsgrenze**

Für viele Arbeiten im Innendienst ist es unerlässlich auch Kenntnisse über die Örtlichkeit zu haben. In diesem Fall ist es notwendig zu wissen, durch welche topographischen Gegebenheiten das Verfahrensgebiet begrenzt wird. Die örtliche Begehung erfolgte anhand einer Katasterkarte, in der das Verfahrensgebiet gekennzeichnet ist. Begonnen wurde die Begehung in der Flur 1 der Gemarkung Herzfeld, wo die Verfahrensgebietsgrenze auf das Straßenflurstück 133 trifft, dass nicht in das Verfahren einbezogen wurde. Nicht in das Verfahren einbezogen wurde ebenfalls das Flurstück 133/1, auf dem sich eine Milchviehanlage befindet. Die Verfahrensgebietsgrenze verläuft immer an der nördlichen Straßenflurstücksgrenze entlang bis diese auf die Gemarkungsgrenze von Herzfeld / Repzin trifft.

An der Gemarkungsgrenze verspringt die Verfahrensgebietsgrenze auf die andere Straßenseite und verläuft von da aus bis zu einem abzweigenden Graben. Der Graben verläuft Richtung Süden zur Kreisgrenze des Landkreises. Dieser Graben gehört dabei nicht zum Verfahrensgebiet. Dieser Graben ist in der Örtlichkeit nicht mehr erkennbar, da er verrohrt wurde. Am Ende verläuft die Verfahrensgebietsgrenze entlang dem Graben an der Waldkante. Am Ende des Grabens trifft die Verfahrensgebietsgrenze auf die Kreisgrenze und verläuft an dieser entlang, bis sie auf einen Waldweg trifft.

Die Verfahrensgebietsgrenze verläuft nun am Waldweg entlang bis diese die Außenkante des Waldes erreicht. An der Außenkante verläuft diese nun in Richtung Süden, bis sie schließlich auf den Löcknitz-Mühlbach trifft. Der Löcknitz-Mühlbach bildet eine natürliche Begrenzung, die auch gleichzeitig Gemarkungsgrenze ist. Der Bach ist zum größten Teil in das Verfahrensgebiet integriert. Die Grenze des Verfahrensgebietes verläuft an der Nordseite des Bachs entlang, bis sie auf eine Brücke im Wald trifft. An dieser Brücke verspringt die Verfahrensgebietsgrenze auf die Südseite des Baches, da an diesem verbleibenden Teil des Baches Begradigungen und Verbreiterungen durchgeführt wurden, welche erfasst werden müssen.

Der Bach trifft schließlich auf eine weitere Brücke, die sich in der Gemarkung Stresendorf befindet und von dort aus verlässt die Verfahrensgebietsgrenze den Verlauf des Baches und verläuft wieder entlang der Kreisgrenze in Richtung Norden. Die Gemarkung Stresendorf ist bereits Bestandteil eines Flurbereinigungsverfahrens und in diesem Verfahren ist die Verfahrensgebietsgrenze bereits festgestellt worden. Somit lässt sich dieser Abschnitt der Verfahrensgebietsgrenze vom anderen Verfahren übernehmen. Diese identische Grenze aus den beiden Verfahren verläuft nun bis zum nördlichen Knickpunkt des Flurstücks 201 der Gemarkung Stresendorf. Nun befindet sich die Verfahrensgebietsgrenze wieder in der Gemarkung Herzfeld. Hier ist das Flurstück 111/3 im Verfahren integriert worden. Auf diesem Flurstück befindet sich zum größten Teil Weideland und nur wenig Wald. Aus diesem Grund erfolgt hier eine Sonderung entlang des, auf dem Flurstück befindlichen, Grabens. Dem Verlauf des Grabens folgend trifft dieser schließlich auf den Verbindungsweg von Herzfeld nach Menzendorf. An der südlichen Wegkante entlang trifft die Verfahrensgebietsgrenze schließlich wieder auf die o. a. Landstraße. Dieser Verfahrensgebietsverlauf ist in der Abb. 01 dargestellt.

## **3. 5 Einteilung der Verfahrensgebietsgrenze in Abschnitten**

Im Folgenden wird die Bearbeitung zur Herstellung der Verfahrensgebietsgrenze behandelt, hierzu gehören Innendiensttätigkeiten sowie auch die örtliche vermessungstechnische Kontrolle. Hierbei wird beschrieben, wie man anhand der liegenden Katasterunterlagen die Verfahrengebietsgrenze herstellt wurde. Da die<br>Verfahrensgebietsgrenze einen sehr großen Umfang aufweist. werden Verfahrensgebietsgrenze einen sehr großen Umfang aufweist, werden Bearbeitungsabschnitte gebildet, die räumlich voneinander abgegrenzt und auch unterschiedliche Verfahrensweisen in ihrer Bearbeitung aufweisen. Die Abschnitte sind:

- **Abschnitt I** Gemarkung Herzfeld, Flur 1 Straße (Flurstück 134)
- **Abschnitt II** Gemarkung Repzin, Flur 1
- **Abschnitt III** Gemarkung Möllenbeck (westliche Grenze des Verfahrens gebietes)
- **Abschnitt IV**  Gemarkung Möllenbeck (Löcknitz-Mühlbach, südliche Grenze des Verfahrensgebietes)
- **Abschnitt V** Gemarkung Stresendorf u. Herzfeld (Flurstück 111/3)

Die Abgrenzung der einzelnen Abschnitte ist in der Übersichtskarte mit rot gestrichelten Linien gekennzeichnet worden.

# **4. Abschnitt I der Verfahrensgebietsgrenze**

#### **4. 1 Beschreibung des Abschnittes I:**

Im Abschnitt I geht es hauptsächlich um die Landstraße, die von Herzfeld nach Carlshof führt. Die Landstraße ist ein Straßenflurstück, die einmal durch die gesamte Flur 1 von der Gemarkung Herzfeld verläuft. In ein Flurbereinigungsverfahren werden nur Flurstücke in das Verfahren einbezogen. In diesem Fall war es ungünstig, dass gesamte Straßenflurstück in das Verfahren zu integrieren. Deshalb muss dieses an einer geeigneten Stelle gesondert, d. h. zerlegt werden. Die geeignete Stelle dafür ist, wo der Weg, der von Menzendorf nach Herzfeld verläuft, auf die Landstraße trifft (siehe Abb. I-01). Die Verfahrensgebietsgrenze verläuft an deren nördlichen Flurstücksgrenzen entlang, bis dieses Straßenflurstück an der Gemarkungsgrenze nach Repzin endet.

Das Trennstück des Stammflurstücks 133, mit der Flurstücksnummer 133/1, ist eine Milchviehanlage. Dieses Flurstück ist im Jahre 1996 durch eine Liegenschaftsvermessung entstanden. Das Flurstück 133/1 liegt nicht im Verfahrensgebiet. Das Reststück, d. h. das Flurstück 133/2, hat zum größten Teil eine Acker- und Weidenutzung.

Es handelt sich bei diesem Flurbereinigungsverfahren hauptsächlich um ein Waldflurbereinigungsverfahren und deshalb ist es ungünstig, dass auch jede Menge Acker- und Wiesenflächen ins Verfahren einbezogen werden. In diesem Fall ist die Einbeziehung aber zweckmäßig, da die Landesstraße mit ihren abgemarkten Grenzpunkten eine gute Grundlage für die Festlegung der Verfahrensgebietsgrenze bildet. Des Weiteren befinden sich auch Teile des Waldes, der neu geordnet werden soll, auf den großen Ackerflurstücken. Es wäre auch möglich gewesen, an der topographischen Waldkante eine Sonderung durchzuführen, um somit die Ackerflächen aus dem Verfahrensgebiet herauszunehmen. Dies war aber nicht sinnvoll, da außer an der Landesstraße kein Katasterzahlenwerk vorhanden ist und somit eine Festlegung der Verfahrensgebietsgrenze nicht möglich gewesen wäre.

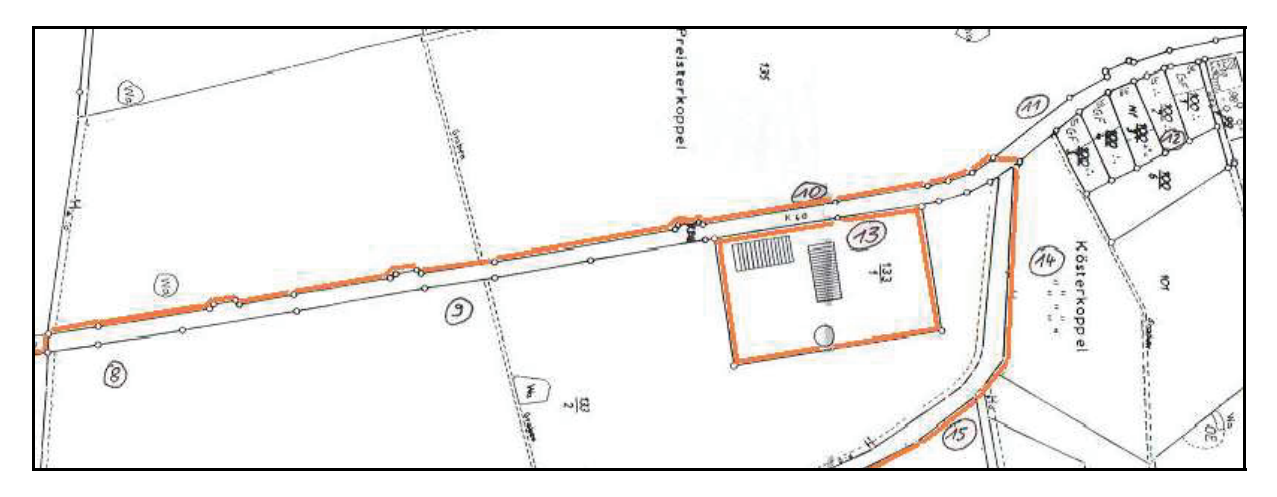

**Abb. I- 01 - Übersichtskarte mit Fortführungsrissübersicht des Abschnittes I**

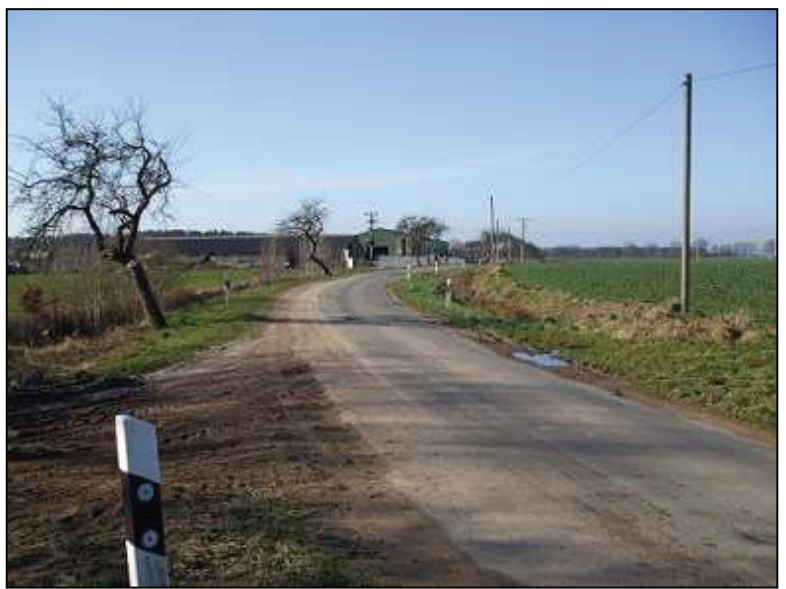

In Abb. I-02 ist die Milchviehanlage mit der betreffenden Landstraße zu erkennen.

Der Kamerastandpunkt ist ungefähr an der Stelle, wo das Straßenflurstück gesondert wurde. Links in dieser Abbildung ist die Einmündung des Verbindungsweges nach Menzendorf erkennbar.

**Abb. I- 02 - Landstraße und Milchviehanlage** 

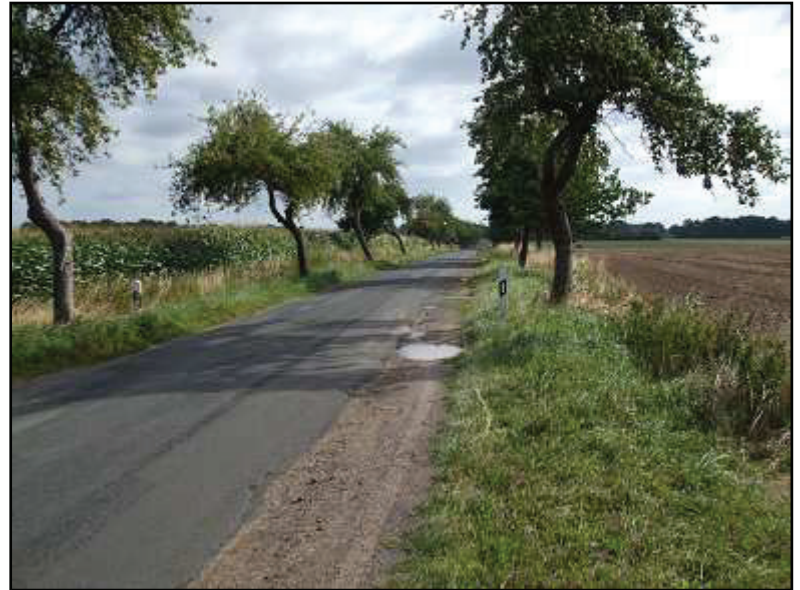

**Abb. I- 03 – Die Landstraße**

Die Abb. I-03 zeigt die Landstraße. Diese Abb. wurde von der Grenze der Gemarkung aufgenommen. Im hinteren Bereich auf dieser Abb. der rechten Seite ist noch die Hecke bei der Milchviehanlage zu erkennen.

#### **4. 1. 1 Katasterunterlagen für den Abschnitt I:**

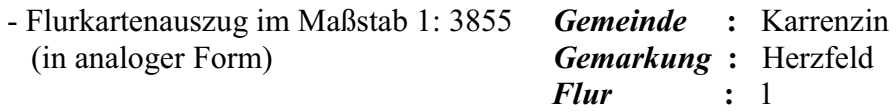

- Straßenaufmass aus dem Jahre 1931 (Riss Nr. 08 – 11) - Fortführungshandrisse mit allen notwendigen Angaben (Qualität: sehr gut)

- Fortführungsriss der Zerlegung des Flurstücks 133 aus dem Jahre 1996 mit einem Koordinatenverzeichnis der verwendeten Punkte im Lagestatus 150
- diverse Handrisse, die keinen Einfluss auf die Umringsgrenze haben
- Festpunktübersicht (TK10) mit den dazugehörigen TP- und AP-Beschreibungen

#### **4. 2 Herstellung des Lagebezugs**

Für den Teil des Landkreises Parchim, in dem das Flurbereinigungsverfahren liegt, lag zum Zeitpunkt der Herstellung der Verfahrensgebietsgrenze keine Automatisierte Liegenschaftskarte (ALK) vor. Dies gilt im Speziellen für die Gemarkungen Herzfeld, Flur 1 und Repzin, Flur 1, in der die Verfahrensgebietsgrenze verläuft.

Für die betroffenen Gebiete liegt größtenteils Katasterzahlenwerk vor. Nachdem man den Bezug zu den alten Liniennetzpunkten hergestellt hat, kann man anhand dieses Netzes, das für das Aufmass verwendet wurde, die erforderlichen Grenzpunkte berechnen.

Für den Abschnitt I sind die Fortführungsrisse mit den Nummern 08 – 14 vorhanden, die dokumentieren, wie die Straße im Jahre 1931 auf ein vorhandenes Liniennetz aufgemessen wurde. Leider liegen für den Abschnitt I keine Koordinatenverzeichnisse mit mecklenburgischen Koordinaten in der Akte mit den Vermessungsunterlagen vor. Anders ist es für die Flur 1 der Gemarkung Repzin bei der im Jahre 1996 durchgeführten Liegenschaftsvermessung an der Milchviehanlage, wurden einige alte Liniennetzpunkte aufgesucht und Landeskoordinaten im System S42/83 (Gauß-Krüger 3° Streifensystem) berechnet. Die Katasterzahlen und berechneten Koordinaten sind im Fortführungsriss Nr. 13 dokumentiert.

Zu Beginn wurden die Koordinaten aus dem Koordinatenverzeichnis der Liegenschaftsvermessung aus dem Jahr 1996 in das Verfahrensprojekt eingegeben. Anhand der eingegebenen Koordinaten der Polygonpunkte konnten die alten Messungslinien wiederhergestellt werden. Zur Kontrolle der Eingabe wurden die Längen der Polygonseiten mit den aus Koordinaten berechneten Polygonseitenlängen verglichen, um eventuelle Eingabefehler schnell aufzudecken.

#### **4. 3 Berechnung der Grenzpunkte des Straßenflurstücks**

Die Grenzpunkte der Straße wurden auf eine 853 m lange Messungslinie aufgemessen, wobei nach 400 m entsprechend dem Handriss ein vermarkter Zwischenpunkt vorhanden sein soll. Der Endpunkt dieser Messungslinie, der sich in der Nähe des Weges nach Menzendorf befindet, sowie der Zwischenpunkt, wurden bei der Liegenschaftsvermessung im Jahre 1996 nicht vorgefunden aber wiederhergestellt. Anhand dieser Messungslinie wurden die Grenzpunkte des Straßenflurstücks berechnet.

Bei der Eingabe der Maße der Orthogonalaufnahme in VPR ist eine hohe Konzentration erforderlich, da der Riss nicht in der heute üblichen Darstellungsart (ZV-Aut-MV) erstellt wurde, sondern nach den damals gültigen Vorschriften.

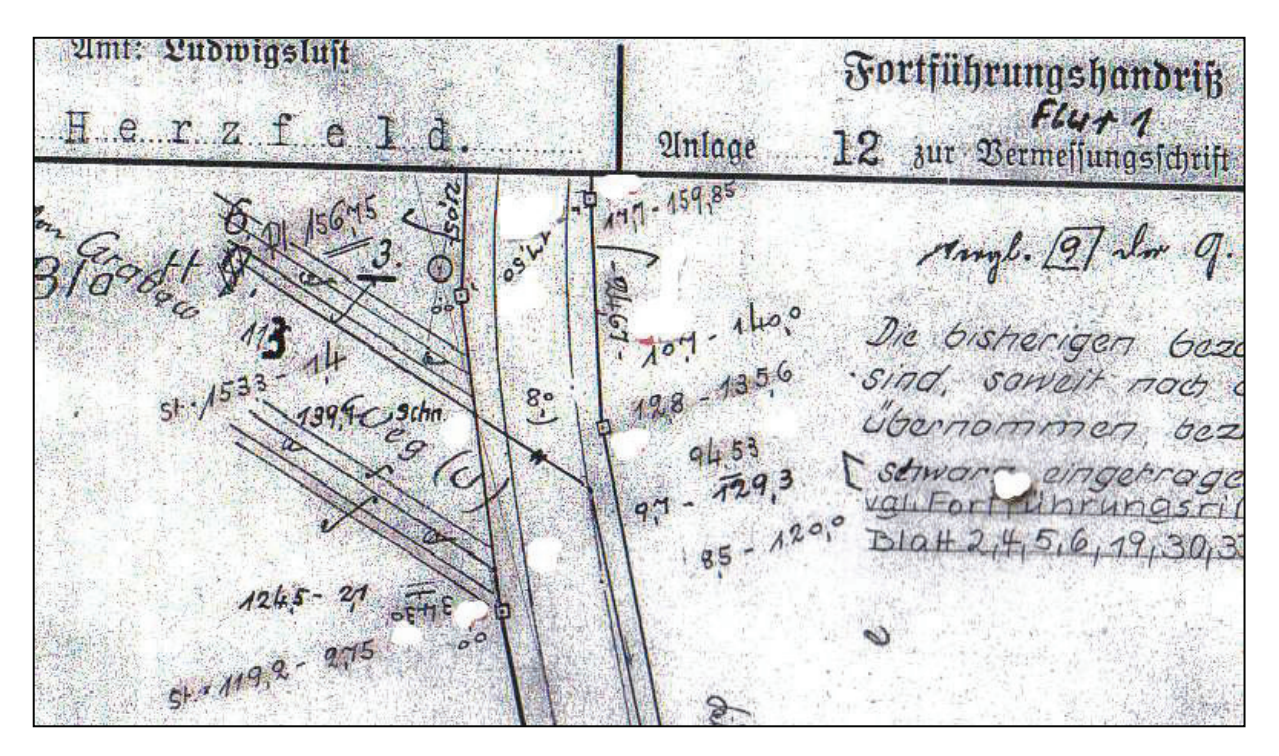

#### **Abb. I- 04 – Beispiel der Darstellungsart des Fortführungshandrisses**

Das besondere an der Darstellungsart ist, dass die Messungslinien mit dünn durchgezogenen Linien dargestellt werden. Das Aufmass eines angemessenen Punktes bildet ein Koordinatenpaar (Abszissen- und Ordinatenmaß), das sich auf die jeweilige Messungslinie bezieht. Ob der angemessene Punkt links oder rechts von der Messungslinie liegt, erkennt man daran, wo das Abszissenmaß (das laufende Maß der Messungslinie) steht. Steht das Abszissenmaß in dem Koordinatenpaar links, dann liegt der angemessene Punkt ebenfalls links der Messungslinie.

Die Fortführungshandrisse sind in einem sehr guten Zustand. Alle Maße und sonstige Angaben sind sehr gut zu lesbar. Außerdem sind alle verwendeten Maße zur Berechnung einen Grenzpunktes in der Kopie des Fortführungshandrisses farbig hervorgehoben worden. Dies dient zur eigenen Kontrolle, indem man im Nachhinein erkennen kann, dass keine Maße vergessen wurden. Um die Eingaben zur Berechnung der Grenzpunkte zu überprüfen, sind alle Kontrollmaße aus der Projektoberfläche bestimmt und mit den Kontrollmaßen aus den Fortführungshandrissen zu verglichen worden. Dies betrifft überwiegend die Grenzlängen. Die Abweichungen der graphisch Maße bestimmten zu den Maßen aus den Fortführungshandrissen im Rahmen ihrer Genauigkeit überein. Die größten Abweichungen in den Grenzlängen lagen im Bereich von 10 cm. Diese Abweichungen bei den großen Strecken an der Straße entsprechen der damaligen Genauigkeit liegt.

#### **4. 4 Örtliche Absteckung der Grenzpunkte des Straßenflurstücks**

Die örtliche Absteckung beginnt im Bereich der Milchviehanlage, wo auch die Ortslage von Herzfeld beginnt (siehe Abb. unten). Der Gerätestandpunkt liegt ca. 100

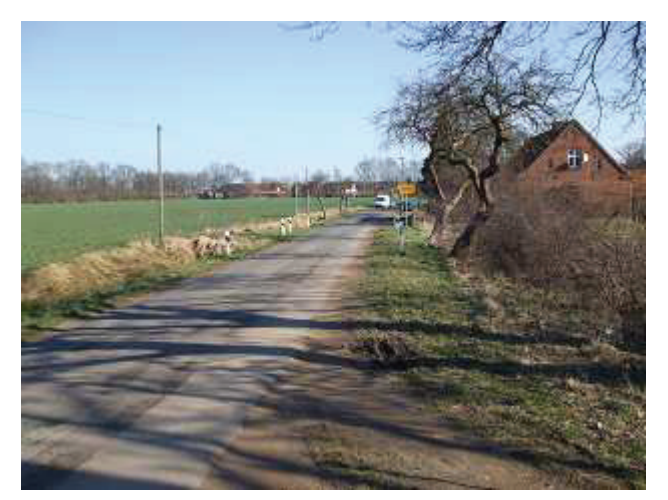

m auf dem Ackerland gegenüber der Milchviehanlage. Als Fernziele für die freie Stationierung wurde der TP 210400 an der Böschungsoberkante, der sich gegenüber der Milchviehanlage befindet und die vom<br>Amt für Landwirtschaft gelegten Amt für Landwirtschaft Aufnahmepunkte verwendet. Dieser Polygonzug verläuft entlang des Weges, der nach Menzendorf führt. Der Weg verläuft anfangs fast parallel zur Landesstraße, deshalb waren die sich darauf befindlichen Polygonpunkte recht gut als Fernpunkte zu

verwenden. Der wiederhergestellte Liniennetzpunkt 03, wie im Fortführungsriss angegeben wurde in einer Tiefe von 0,3 m vorgefunden. Der Liniennetzpunkt 04, der sich in Richtung Ortlage befindet, wurde ebenfalls vorgefunden. Die gemessene Strecke zwischen den Liniennetzpunkten stimmt mit der berechneten Strecke nahezu überein.

Anschließend sind die Grenzpunkte abgesteckt worden, die von dieser Messungslinie aufgenommen wurden. Dies sind sehr viele Grenzpunkte, da an dieser Stelle ein Kurvenbereich vorhanden ist. Viele dieser Grenzpunkte im Kurvenbereich wurden nicht vorgefunden. Vier Grenzpunkte, die sich auf der nördlichen Seite des Kurvenbereichs befinden, wurden bei der Verbreiterung des Regenauffanggrabens zerstört. Der Graben ist im auf der Abb. I-02 auf der rechten Seite zu erkennen. Dieser Graben ist ca. 4 m breit und hat eine Tiefe von 1,5 m. Die abgesteckten Grenzpunkte liegen in der Nähe der Grabenmitte. Die gegenüber liegenden Grenzpunkte, die sich in der Nähe des Liniennetzpunktes befinden sollten, wurden ebenfalls bei der Anlage des Straßenbegleitgrabens zerstört. Dieses ist bereits bei der Liegenschaftsvermessung im Jahre 1996 festgestellt worden. Dort sind zwei der Grenzpunkte im Kurvenbereich, die damals aufgesucht wurden, als unvermarkt ins Liegenschaftskataster übernommen worden (siehe Riss Nr. 13).

Der Grenzpunkt, von dem das Straßenflurstück zerlegt werden sollte, wurde liegend vorgefunden. Dieser wurde bei der Bewirtschaftung herausgepflügt und lag am Rand des Ackerlandes. Zwei der Grenzpunkte, welche in die Ortslage fielen, liegen auf Privatgrundstücken und dort in Vorgartenbepflanzungen. Da diese Grenzpunkte nicht Bestandteil der Verfahrensgebietsgrenze sind, wurde auf ein gründliches Aufsuchen verzichtet. In der Nähe des Liniennetzpunktes 04 wurde ein Grenzpunkt, der sich nicht im Graben befindet, stehend vorgefunden. Die Lageabweichung zwischen Berechnung und dem örtlichen Aufmass betrugen im Rechtswert 4 cm und im Hochwert 2 cm.

Die Grenzpunktabmarkungen der Liegenschaftsvermessung aus dem Jahre 1996 an der Milchviehanlage wurden alle vorgefunden. Die südwestliche Grenzpunktabmarkung ist liegend vorgefunden worden. Die Untervermarkung des Grenzpunktes war unverändert geblieben. Da an dieser Stelle Ackerfläche ist, wurde auf eine Wiederherstellung der Grenzpunktabmarkung verzichtet.

Nun soll der Anfangs- und Endpunkt der 853 m langen Messungslinie, die entlang der Landstraße führt, aufgesucht werden. Um dies zu realisieren, wurde die Messungslinie um 400 m vom Linienzwischenpunkt, der bei der Liegenschaftsvermessung im Jahre 1996 wiederhergestellt wurde, verlängert. (siehe 5. 4.). Dabei wurde festgestellt, dass die verlängerte Messungslinie einer Verdrehung unterlag, die mit dem Aufsuchen des Liniennetzpunktes 01, der sich in der Gemarkung Repzin befindet, bestimmt und im Weiteren eliminiert wurde. Danach wurden die Grenzpunkte entlang der Straße neu berechnet (ohne Einfluss der Verdrehung) und in der Örtlichkeit abgesteckt.

Nur wenige der abgesteckten Grenzpunktabmarkungen wurden stehend, die meisten Grenzpunktabmarkungen jedoch liegend vorgefunden. Der Grund dafür ist die Bewirtschaftung der Ackerflächen entlang der Straße und der schon zuvor erwähnte Ausbau der Straßengräben. Die Absteckung der hinteren Grenzpunkte an den Auffahrten ergab, dass diese mehrere Meter auf dem Acker liegen.

Welche der Grenzpunktabmarkungen vorgefunden wurden, ist auf den Plots ersichtlich. Die Grenzpunktabmarkungen, die stehend vorgefunden wurden, stimmen mit den berechneten Grenzpunktkoordinaten nach Berücksichtigung der Verdrehung gut überein.

# **5. Abschnitt II der Verfahrensgebietsgrenze**

#### **5. 1 Beschreibung des Abschnitts II**

Der Abschnitt II ist ein kleiner Teil der Verfahrensgebietsgrenze. Die vermessungstechnischen Arbeiten im Innen- und Außendienst waren wegen der Herstellung der Herstellung des alten Liniennetzes sehr aufwendig.

In der Gemarkung Herzfeld verläuft die Verfahrensgebietsgrenze entlang der Nordseite des Straßenflurstücks 131, bis diese an der Gemarkungsgrenze zwischen Herzfeld und Repzin auf die südliche Straßenflurstücksgrenze verspringt, da an der Gemarkungsgrenze das Flurstück 131 (GMK Herzfeld, Flur 1) endet. Nun verläuft die Verfahrensgebietsgrenze am Flurstück 168 (GMK Repzin, Flur1) entlang, bis sie auf das Grabenflurstück 174 trifft. Dieses Grabenflurstück verläuft in südlicher Richtung bis zum Mischwald. Der Graben verläuft nun entlang der Waldaußenkante, bis der Graben in einem nassen Loch endet. Der Graben wurde nicht im Flurbereinigungsverfahren mit integriert. Dieses nasse Loch befindet sich auf der Landkreisgrenze zwischen dem Landkreis Parchim und dem Landkreis Ludwigslust. (siehe Plot Nr.11)

Im Abschnitt II sind überwiegend Ackerflächen vorhanden, die zum größten Teil bewirtschaftet werden. Die Ackerflächen sind in das Flurbereinigungsverfahren einbezogen worden, da auf den Ackerflurstücken teilweise die zu ordnenden Waldflächen liegen. Dies ist in der Abb. II-01 ersichtlich.

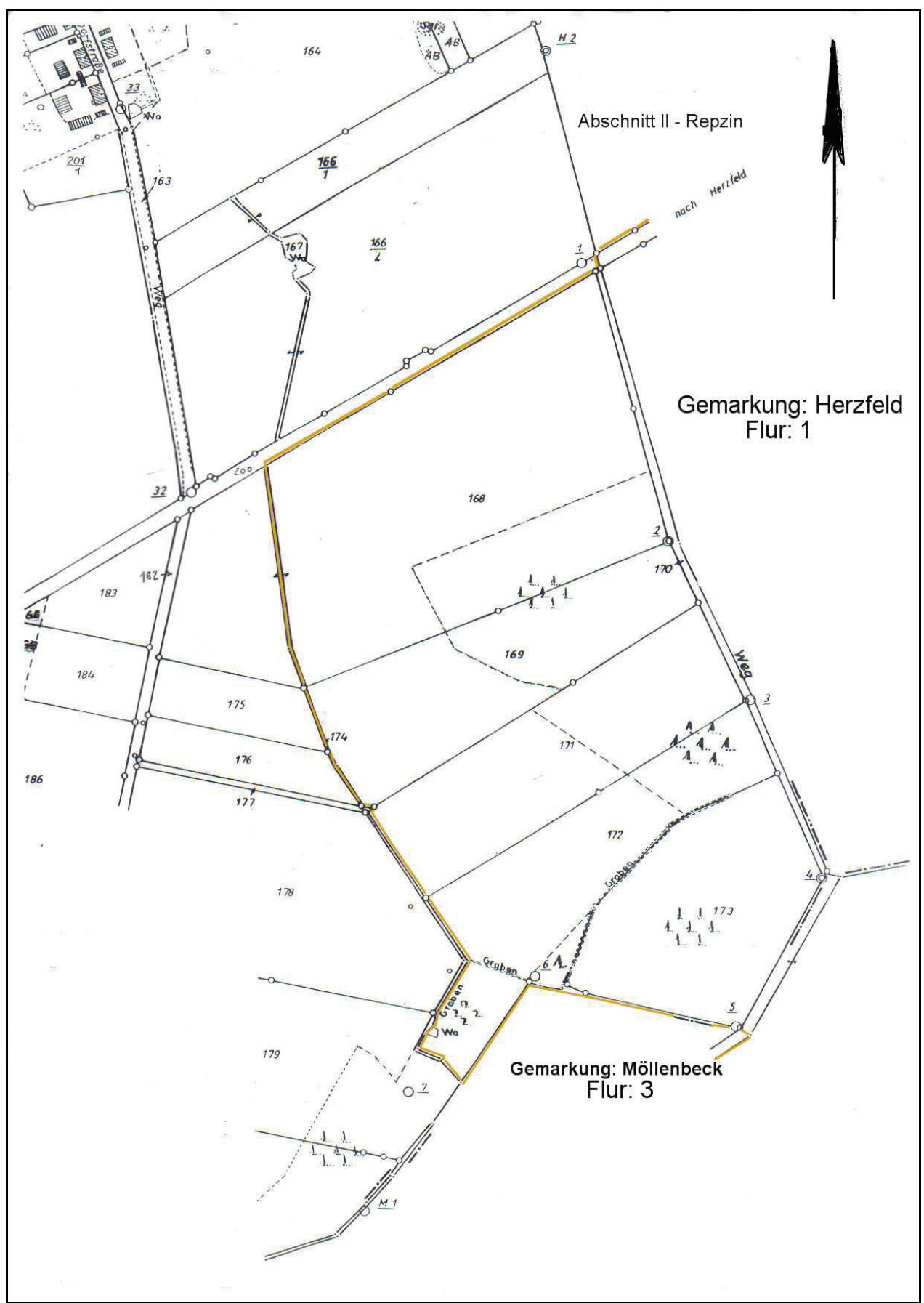

**Abb. II- 01 – Übersichtskarte zum Abschnitt II** 

#### **5. 1. 1 Katasterunterlagen für den Abschnitt II**

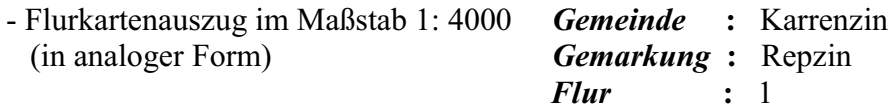

- Fluraufmass aus dem Jahre 1928 (Riss Nr.  $01 - 07$ ) - Fortführungshandrisse mit allen notwendigen Angaben (Qualität: gut)

- Koordinatenverzeichnis der Liniennetzpunkte im Lagestatus 013 (mecklenburgische Koordinaten mit dem Koordinatenursprung, Hauptturm Schweriner Schloss)
- Festpunktübersicht (TK10) mit den dazugehörigen TP- und AP-Beschreibungen

# **5. 2 Herstellung des Lagebezugs**<br>Im Abschnitt I konnten alle Gren

Im Abschnitt I konnten alle Grenzpunkte, die zur Feststellung der Verfahrensgebietsgrenze notwendig sind, auf Grundlage der Liegenschaftsvermessung aus dem Jahre 1996 berechnet werden. Hier wurden einige alte Liniennetzpunkte verwendet. Für diese Liniennetzpunkte liegen Gauß-Krüger-Koordinaten vor. Für die anderen Liniennetzpunkte sind nur mecklenburgische Koordinaten mit dem Lagestatus 013 vorhanden. Der Anfangspunkt der dabei verwendeten Messungslinie befindet sich in der Gemarkung Repzin und ist für das weitere Vorgehen dort von besonderer Bedeutung.

In dem Gebiet, in dem die Verfahrensgebietsgrenze verläuft, liegen flächendeckend Katasterzahlen in Form von Handrissblättern, die 1932 angefertigt wurden, vor. Die Qualität der Handrissblätter ist zufrieden stellend. Um die Grenzpunkte der Verfahrensgebietsgrenze berechnen zu können, sind Gauß-Krüger-Koordinaten der Liniennetzpunkte erforderlich, um das Liniennetz in das Projekt zu integrieren. Es existieren zwar in der Flur 1 der Gemarkung Repzin die vom Kataster- und Vermessungsamt des Landkreises Parchim neu bestimmten Aufnahmepunkte, die alle neu gelegt, aufgemessen und beidseitig an trigonometrischen Punkten der mecklenburgischen Landesvermessung angeschlossen wurden. Das Problem mit den "alten" Liniennetzpunkten liegt darin, dass die alten Liniennetzpunkte in der Gemarkung Repzin mecklenburgische Koordinaten haben. In der Gemarkung Herzfeld, Flur 1 sind drei Liniennetzpunkte vorhanden, leider liegen für diese Punkte keine mecklenburgischen Koordinaten vor.

**5. 3 Passpunkte für die Koordinatentransformation** Eine Punktzuordnung anhand des Koordinatenverzeichnisses mit den mecklenburgischen Koordinaten ist schwierig, und man daher nicht sicher sein kann, ob für die drei identischen Punkte in der Gemarkung Herzfeld nicht doch mecklenburgische Koordinaten vorliegen. Deshalb wurde wie folgt vorgegangen. Es wurde ein weiteres Projekt in DAVID mit "mecklenburgische Koordinaten" angelegt. Bei der Projektanlage ist zu beachten, dass sich der Projektnullpunkt -50 km in Y-Richtung und -50 km in X-Richtung vom Projekt aus gesehen befinden soll. Des Weiteren ist das Koordinatensystem mit dem Lagestatus 013 zu wählen. Anschließend wurden die mecklenburgischen Koordinaten eingegeben. Bei der Koordinateneingabe wurde festgestellt, dass das Projekt nicht wie üblich nach Norden, sondern in dem Fall nach Süden ausgerichtet ist. Dieses ergibt sich daraus, dass die Y-Koordinate einen negativen Wert aufweist und die positive X-Achse des mecklenburgischen Koordinatensystems nach Süden verläuft.

Nachdem die mecklenburgischen Koordinaten aus dem Koordinatenverzeichnis in das Projekt "mecklenburgische Koordinaten" übertragen wurden, ist es nun möglich, die Liniennetzpunkte anhand der Polygonseitenlängen untereinander zu identifizieren und so festzustellen, ob identische Punkte vorhanden sind und somit eine Transformation durchgeführt werden kann. Zur Kontrolle, dass auch die mecklenburgischen Koordinaten richtig eingegeben wurden, sind die Polygonseitenlängen und alle die Abstände zwischen den Linienkleinpunkten mit den Maßen aus den jeweiligen Fortführungshandrissen verglichen worden.

Die Katasterzahlen aus den Fortführungshandrissen und die anhand der eingegebenen Koordinaten berechneten Werte, die in DAVID ermittelt wurden, lagen innerhalb der zulässigen Abweichungen. Die größten Abweichungen liegen im Bereich von 5 bis 10 cm. Das ist für ein altes und groß angelegtes Liniennetz mit langen Polygonseiten ein gutes Ergebnis.

Leider ergab sich, dass in diesem Koordinatenverzeichnis die notwendigen Koordinaten der Polygonpunkte in der Gemarkung Herzfeld nicht vorhanden waren. Die Koordinaten beziehen sich fast ausschließlich auf das Liniennetz, das zur Fluraufnahme in der Gemarkung Repzin angelegt wurde. Einige Punkte aus dem Koordinatenverzeichnis liegen auch in der Gemarkung Herzfeld, aber es sind nicht die benötigten Polygonpunkte.

Es wurde auch geprüft, ob vielleicht das Kataster- und Vermessungsamt des Landkreises Parchim bei der Anlage des "neuen" Polygonzuges, einige Punkte vom "alten" Liniennetz verwendet haben. Dieses war leider nicht der Fall, welches sich anhand von Polygonseitenlängen recht schnell beweisen lässt. Zunächst wurde versucht eine Verbindung zwischen dem alten Liniennetzpunkten und den neuen Aufnahmepunkten herzustellen. Leider konnte eine solche Verbindung nicht gefunden werden, sodass ein neuer Ansatz erforderlich war.

Schließlich gelang es anhand der Fortführungshandrisse der Gemarkung Repzin und der Gemarkung Herzfeld, die notwendigen identischen Punkte (Passpunkte), die für die Koordinatentransformation erforderlich sind, zu finden.

An der Grenze der Gemarkungen Repzin und Herzfeld sind der Aufnahmepunkt 1 in der Gemarkung Repzin und zwei Grenzpunkte als Passpunkte identifiziert worden. Es liegt zwar keine vor, doch es konnten für die beiden Grenzpunkte mecklenburgische Koordinaten im Projekt "mecklenburgische Koordinaten" berechnet werden. Die Gauß-Krüger Koordinaten der beiden Grenzpunkte wurden bei der Berechnung der Verfahrensgebietsgrenze in der Gemarkung Herzfeld ermittelt. Nun ist eine Koordinatentranformation durchführbar.

Die Grenzpunkte sind nur koordinatenmäßig berechnet und nicht in der Örtlichkeit aufgesucht und neu bestimmt worden. Die Entfernung zwischen den Grenzpunkten beträgt nur 42 m, so dass eine zuverlässige Bestimmung der Transformationsparameter nicht möglich ist. Auch der Aufnahmepunkt wurde nicht in der Örtlichkeit aufgesucht und neu bestimmt. Daher wurden nur einige ausgewählte Liniennetzpunkte anhand dieser Passpunkte in das System S42/83 transformiert. Die transformierten Punkte beschränken sich auf der näheren Umgebung der Passpunkte.

Das Ziel bei dieser Transformation war es für diese Liniennetzpunkte Näherungskoordinaten zu erhalten, um die Punktsuche in der Örtlichkeit zu erleichtern. Nach Abschluss der Transformation und der Überprüfung der Polygonseiten der transformierten Punkte konnte eine Aussage über die Größe der Suchradien getroffen werden. Der Suchradius wurde mit ca. 80 cm festgelegt. Anhand dieser Näherungskoordinaten erfolgte die örtliche Absteckung der Passpunkte. da auf diese Weise bessere Passpunkte für eine Transformation gefunden werden müssen.

# **5. 4 Örtliche Absteckung der Passpunkte**

Es wurde eine freie Stationierung des Messgerätes durchgeführt. Als Zielpunkte sind die neuen Aufnahmepunkte (001 und 003) in der Ortslage von Repzin und der an der Straße von Herzfeld nach Carlshof gelegene Trigonometrische Punkt mit der Punktnummer 210400 verwendet worden. Nachdem die für die Stationierung erforderlichen Aufnahmepunkte in der Örtlichkeit aufgesucht wurden, ist ein geeigneter Standpunkt für die Stationierung gewählt worden. Dieser Standpunkt liegt in der Nähe Gemarkungsgrenze zwischen Repzin und Herzfeld. Ziel der Stationierung ist es die Koordinaten der transformierten Punkte des alten Liniennetzes abzustecken.

Trotz längerer Suche und graben eines ein Meter mal ein Meter großen Loches auf dem Acker, wurde keine Platte als unterirdische Vermarkung gefunden. Merkwürdig war, dass sich der abgesteckte Punkt 2-3 m auf dem Acker befindet. Nach den Fortführungshandrissen sollte die Platte direkt an der Straßenkante (Ackergrenze) liegen. Es ist daher zu vermuten, dass sich die Lage der Straße verändert hat. Es konnte jedoch festgestellt werden, dass sich der Verlauf der Straße in den letzten Jahrzehnten nicht mehr verändert hat (siehe Abb. II- 02).

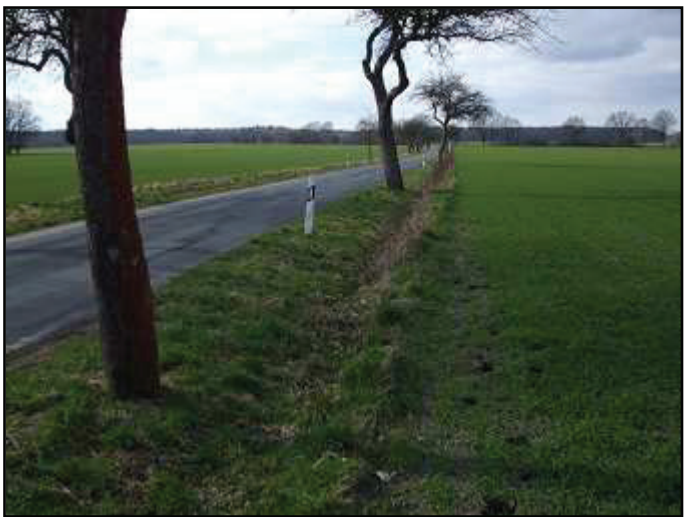

Begrenzt wird die Landstraße auf beiden Seiten von einer Obstbaumreihe, mit einem Straßenabflussgraben und die darauf folgende Ackerkante. Ein weiterer Hinweis dafür, dass der abgesteckte Punkt nicht die ursprüngliche Lage ist, ist dass der Abstand von der Ackerkante zur Straße laut Riss 2,80 m beträgt und das stimmt auch mit der Örtlichkeit überein, da der Abstand von der Straßenkante zur Ackerkante ca. 3 m beträgt.

#### **Abb. II 02: Straße Gemarkung Repzin**

Zur Kontrolle wurden auch die beiden Grenzpunkte an der Straße abgesteckt, die für die Transformation verwendet wurden. Es wurde eine Lageabweichung zur abgesteckten Position festgestellt.

Eine mögliche Ursache liegt darin, dass die Berechnung dieser Grenzpunkte und somit auch die spätere Transformation sich auf eine 853 m lange Messungslinie bezieht, die bei der Liegenschaftsvermessung im Jahre 1996 wiederhergestellt wurde. Die Platte als Vermarkung des Endes der Messungslinie wurde in 0,3 m Tiefe wiederhergestellt. Auf der Messungslinie befindet sich nach 400 m ein Linienkleinpunkt, der nicht aufgefunden und bei der o. a. Liegenschaftsvermessung mit einem Rohr wiederhergestellt wurde. Anhand dieser wiederhergestellten Punkte ist die Messungslinie um weitere 400 m verlängert worden. Durch geringe Ungenauigkeiten bei der Wiederherstellung können Verdrehungen auftreten.

Schließlich wurde die Platte des Liniennanfangspunktes in ca. 70 cm Tiefe mit einer ca. - 80 cm Quer- und ca. - 30 cm Längsabweichung bezogen auf der Messungslinie vorgefunden. Mit der festgestellten Verschiebung war es möglich, den ca. 200 m vom Stationierungsstandpunkt entfernten Liniennetzpunkt mit der Bezeichnung H2 erneut abzustecken. Auch dieser, durch eine Platte vermarkte Liniennetzpunkt ist anhand der neuen Absteckelemente vorgefunden worden. Die im Fortführungshandriss nachgewiesene Strecke beträgt 200,38 m. Die gemessene Strecke anhand der örtlichen Aufnahme beträgt 200,365 m. Die innere Zuverlässigkeit ist somit gegeben und diese beiden Punkte sind somit als Passpunkte für eine Koordinatentransformation geeignet. Diese neu bestimmten Punkte sind sehr wichtig für die weiteren Vermessungsarbeiten in der Gemarkung Repzin, da jetzt die Liniennetzpunkte neu transformiert werden können.

#### **5. 5 Aufsuchen der Vermarkungen der Liniennetz- und Grenzpunkte**

Da zwei alte Liniennetzpunkte vorgefunden wurden, die ca. 200 m voneinander entfernt liegen und die auch in ihrer Lage nicht im Widerspruch zu den Katasterzahlen der Fortführungshandrisse stehen, wurden die übrigen Liniennetzpunkte, die im- oder in der Nähe der Verfahrensgebietsgrenze liegen, neu transformiert. Wie erwartet, hat sich die Qualität der neuen Transformation deutlich verbessert.

Der Liniennetzpunkt mit der Punktnummer 2, der auch bei der ersten Transformation abgesteckt wurde, ist ca. 300 m vom Standpunkt und somit auch von den verwendeten Passpunkten entfernt. Dieser wurde nach der ersten Absteckung nicht vorgefunden. Nach der zweiten Transformation liegt der Absteckpunkt nicht mehr am Rand sondern in der Mitte des Weges. Die Lageabweichung (der Abstand von Absteckpunkt der ersten Transformation und zum Absteckpunkt der zweiten Transformation) beträgt ca. 1 m. Nach Absuchen mit dem Plattensucher und anschließendem Bodenaushub wurde keine Platte als Vermarkung gefunden.

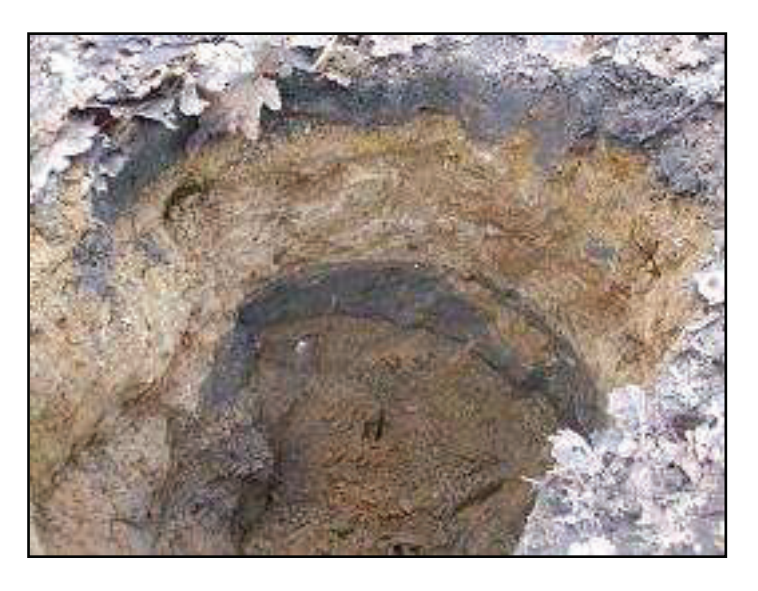

**Abb. II- 03: Erdschichten des aufgegrabenen Loches**

Nach weiterem tieferem Graben (siehe Abb. II- 03) wurde die Platte als Vermarkung in einer Tiefe von ca. 1,40 m vorgefunden. Die Lageabweichung beträgt lediglich 1 cm im Rechtswert und 2 cm im Hochwert zu den berechneten Koordinaten.

#### **5. 1. 1 Im Bereich der Landstraße von Herzfeld nach Carlshof**

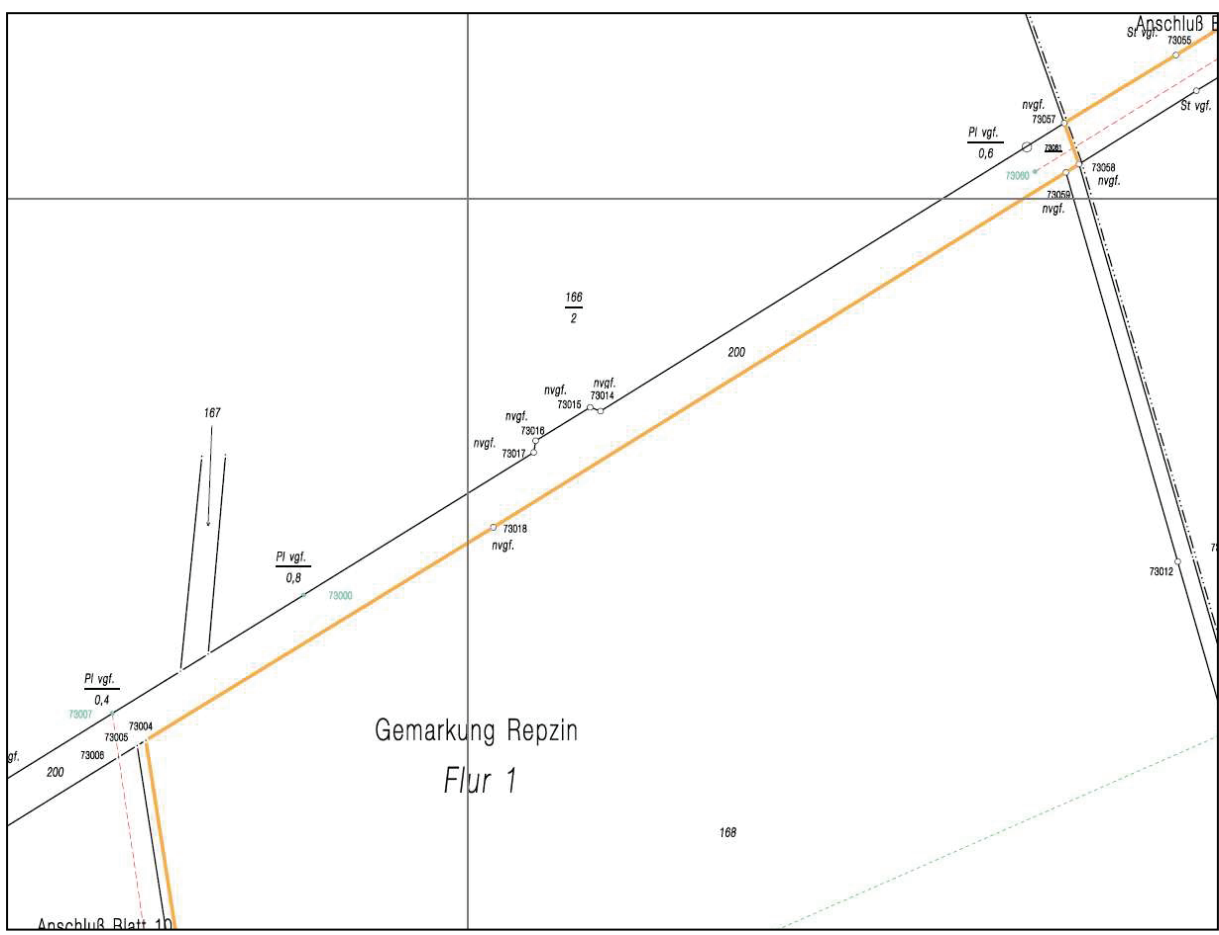

**Abb. II- 04: Verfahrensgebietsgrenze an der Landstraße (Riss Nr. 06 + 07)** 

Als nächstes wurde der alte Liniennetzpunkt 31 abgesteckt, dieser befindet sich ca. 900 m in Richtung Carlshof vom Gerätestandpunkt entfernt. Dieser Punkt liegt ca. 50 m vom Aufnahmepunkt 004 entfernt, der vom Katasteramt Parchim angelegt wurde. Auch dieser Liniennetzpunkt wurde in 80 cm Tiefe vorgefunden. Die Lage-Abweichung gegenüber den berechneten Koordinaten beträgt hier in beiden Richtungen 9 cm. Dies war eine Bestätigung dafür, dass die Passpunkte, die für die Transformation verwendet wurden, für das gesamte Gebiet zu verwenden sind.

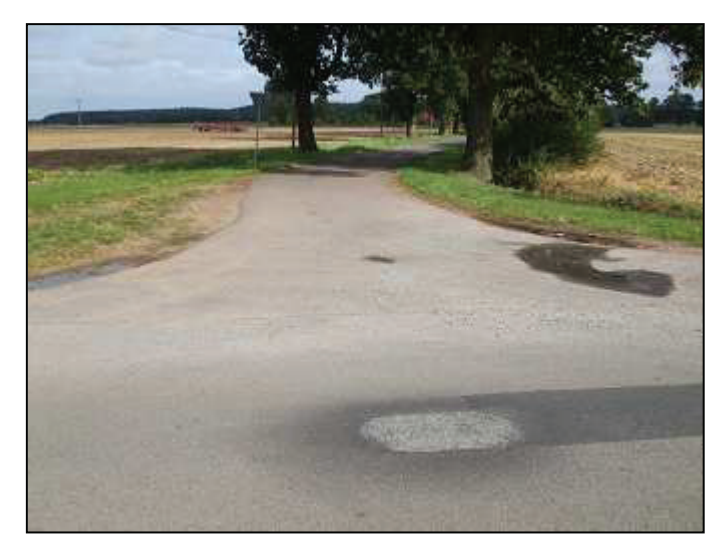

#### **Abb. II- 05: Straße nach Repzin**

In dieser Abb. erkennt man die asphaltierte Zufahrt nach Repzin. Der Liniennetzpunkt 32 befindet sich an der linken Seite des Kreuzungsbereichs.

Als nächster Punkt sollte der Liniennetzpunkt 32 aufgesucht werden. Dieser wurde in die Mitte des Zufahrtsweges zur Ortslage von Repzin gelegt. Zur damaligen Zeit war lediglich die Landstraße von Herzfeld nach Carlshof befestigt. Die Verbindung zur Ortlage von Repzin war lediglich ein unbefestigter Weg. Im Rahmen der Struktur-Verbesserung des ländlichen Raumes wurde in den 90er Jahren des 20. Jahrhunderts dieser Weg asphaltiert und somit ist der zu suchende Liniennnetzpunkt für zerstört worden, da sich dieser unter dem Bankett der Straße befindet. Da das Liniennetz wiederhergestellt bis auf den zerstörten Punkt 32 im Bereich der Landstraße wiederhergestellt werden konnte, war es möglich, die Koordinaten der Linienkleinpunkte und die der Grenzpunkte an der Landstraße zu berechnen. Die dazu verwendete Messungslinie verläuft vom Punkt 1 zum Punkt 32 und befindet sich entsprechend dem maßgeblichen Katasternachweis direkt an der Straßengrenze. Diese Messungslinie beinhaltet zwei Linienkleinpunkte, die beide unterirdisch mit Platten vermarkt und auch vorgefunden wurden. Die Soll-Ist-Abweichung beträgt lediglich 2 bis 4 cm. Von den Grenzpunkten wurden an der Landstraße im Abschnitt II keine vorgefunden. Dies hat folgende Gründe. Die Messungslinie liegt sich nicht mehr am Rand des Straßenkörpers, sondern 1 bis 2 m auf der bewirtschafteten Ackerfläche. Im Laufe der Jahre sind die Methoden zur Bewirtschaftung von Ackerflächen verbessert worden und deswegen hat jeder Landwirt versucht, möglichst viel Ertrag aus den ihm zur Verfügung stehenden Flächen zu erzielen. Dabei wurden die Ackergrenzen ausgedehnt. An dieser Landstraße liegt die Ackerkante an die Böschungsoberkante des Straßenbegleitgrabens. D.h. die Grenzpunktabmarkungen sind zerstört worden. Untervermarkungen wurden nach den Fortführungshandrissen nicht verwendet.

Im Gegensatz zum Abschnitt I wurden hier keine Grenzsteine auch nicht liegend am Straßenrand vorgefunden. Ein weiterer Grund ist, dass in einigen Bereichen der Straße der schmale Straßenbegleitgraben zu einem verbreiterten Regenrückhaltegraben ausgebaut wurde. Des Weiteren wurde die Verbindung zur Ortslage ausgebaut und im Kreuzungsbereich mit Abflussgräben versehen. Bei diesen Maßnahmen wurden die Abmarkungen der Grenzpunkte zerstört.

Da die Messungslinien und die sich darauf befindlichen Kleinpunkte sowie die Grenzpunkte mit ausreichender Genauigkeit berechnet werden können, ist die Verfahrensgebietsgrenze lagerichtig zu ermitteln.

#### **5. 5. 2 Im Bereich des Grenzgrabens**

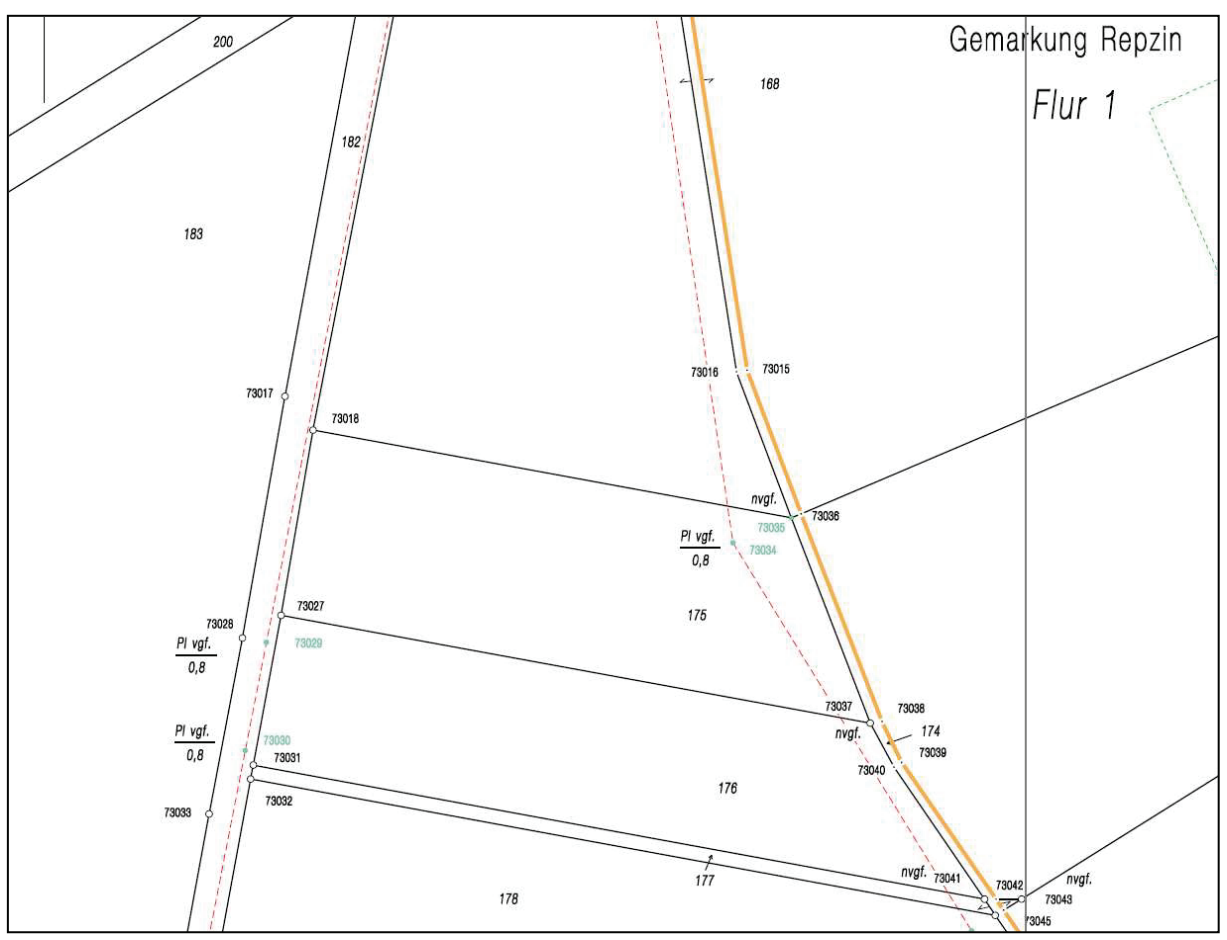

**Abb. II- 06 – Das Graben- und Wegeflurstück** 

Der Instrumentenstandpunkt für diesen Bereich befindet sich ungefähr auf der gegenüberliegenden Straßenseite des Liniennetzpunktes 32.

Der Grenzgraben, der auch gleichzeitig die Grenze des Verfahrensgebietes darstellen soll, ist in der Örtlichkeit nicht mehr vorhanden.

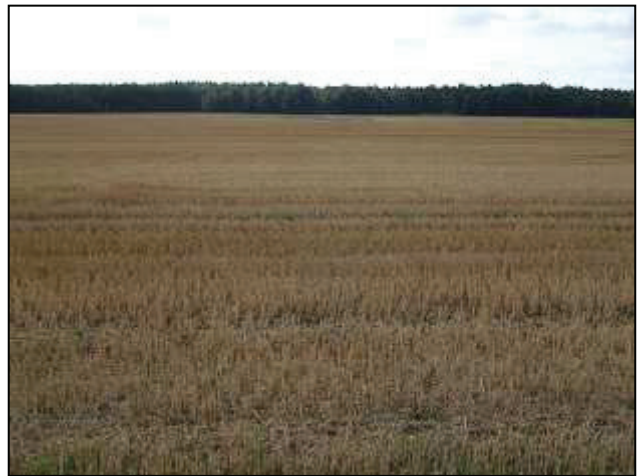

#### **Abb. II- 07:**

In der Mitte dieser Abbildung verlief einmal der Graben, an dem die Verfahrensgebietsgrenze festgelegt wurde. Aufgrund der schlechten Lichtverhältnisse ist die Waldecke, auf die das Grabenflurstück trifft, kaum zu erkennen.

Der Graben wurde wahrscheinlich zu DDR-Zeiten, verrrohrt. Die ertragreiche Produktion auf landwirtschaftlichen Flächen war zur damaligen ein großes Zeil. Die großen, meist über 100 ha großen Ackerflächen sind in dieser Zeit entstanden. Dabei war es weniger von Bedeutung, ob man Hecken, Gräben oder Sölle zerstörte, um dieses Ziel zu erreichen. Dies geschah, damit eine größere, besser zu bewirtschaftende und somit ertragsreichere Ackerfläche entstand. Der verrohrte Graben dient heute zur Bewässerung des Ackers, nimmt aber keinen Oberflächenbereich mehr in Anspruch. In der heutigen Zeit, wo Naturschutz und

Ökologie von Bedeutung sind, ist es häufig der Fall, dass im Rahmen der Umsetzung der von der EU beschlossenen Wasserrahmenrichtlinie solche Verrohrungen im Rahmen von Ausgleichsmaßnahmen wieder rückgängig gemacht werden und somit der ökologische Ursprung wiederhergestellt wird. Wie bei einer Verrohung üblich, sind in diesen Bereich zwei Einsteigeschächte vorhanden. Diese Einsteigeschächte wurden topographisch aufgenommen, um zu prüfen, ob die Verbindungslinie zwischen den Einsteigeschächten mit dem berechneten Grabenflurstück zusammenfällt.

In der Geodäsie ist das Prinzip "vom Großen ins Kleine" zu beachten. "Das Große" ist in diesem Falle das bereits vorhandene Liniennetz mit dessen Vermarkungen und "das Kleine" sind die darauf aufgemessenen Grenzpunkte.

In diesem Abschnitt bedeutet dies, dass zuerst das übergeordnete Liniennetz, welches in der Abbildung II- 06 mit roten Messungslinien dargestellt ist, hergestellt sein muss, bevor man die Untersuchung der Grenzpunkte durchführt.

In diesem Bereich sind zwei Polygonzüge von Bedeutung. Der eine Polygonzug verläuft am Graben entlang und der zweite Polygonzug wurde zur Aufnahme des Verbindungsweges (Flst.182) von Repzin nach Möllenbeck verwendet.

Normalerweise würde es genügen, wenn man die Messungslinie, die am Graben verläuft, herstellt, aber da der Graben und die damit verbundenen Grenzpunkte nicht mehr vorhanden sind, ist es sinnvoll das Prinzip der Nachbarschaft zu wahren und die Katasterzahlen am Weg zu überprüfen. Dadurch erhält man auch einen Einblick in die äußere Genauigkeit, indem man einen Bezug zwischen den beiden Polygonzügen herstellt. Dies geschieht durch Vergleich der Grenzlängen der Ackerflurstücke.

Der Polygonzug auf dem Weg verläuft vom Liniennetzpunkt 32 zum Liniennetzpunkt IV<sup>1</sup> und von da aus weiter zum Liniennetzpunkt  $8^1$  (Riss Nr. 2). Auf diesen Polygonzug befinden sich insgesamt vier Linienkleinpunkte, von denen aus weitere Messungslinien abgehen. Alle diese Kleinpunkte sind mit Platten vermarkt und wurden auch im Rahmen ihrer zulässigen Genauigkeit (wenige Zentimeter) vorgefunden. Die Grenzpunkte am östlichen Rand des Weges wurden auf der bewirtschafteten Ackerfläche abgesteckt. Sie sind durch die Bewirtschaftung zerstört worden.

Das Grabenflurstück 174 wurde mit einem Polygonzug beginnend am Kleinpunkt mit der Punktnummer 32<sup>1</sup> (dieser stammt von der Messungslinie vom Liniennetzpunkt 32 zum Liniennetzpunkt 01) über den Kleinpunkt IV $^6$  zum Kleinpunkt 6<sup>2</sup> weiter zu den Punkten  $6^4$ ,  $6^3$ ,  $6^1$  und schließlich endend auf dem Liniennetzpunkt 06, aufgemessen. Dies ist in den Fortführungshandrissen 03 – 07 ersichtlich. Positiv zu vermerken ist, dass dieser Polygonzug weit genug vom Graben entfernt angelegt wurde, so dass die Verrohrungsarbeiten die Vermarkungen der Polygonpunkte nicht beeinträchtigten.

Sämtliche Kleinpunkte und auch der Endpunkt 06 wurden mit geringen Lageabweichungen vorgefunden. Da nun der o.a. Polygonzug hergestellt ist, können die darauf bezogenen die Grenzpunkte berechnet werden. Dadurch, dass auch der benachbarte Polygonzug auf dem Verbindungsweg nach Möllenbeck hergestellt wurde, kann man nun die Katasterzahlen anhand der Grenzlängen und Verbindungspolygonseiten überprüfen. Das Grabenflurstück kann lediglich graphisch berechnet werden, da der Graben in der Örtlichkeit nicht mehr vorhanden ist. Zur Kontrolle wurden die Einsteigeschächte aufgenommen, um festzustellen, ob sich diese auch auf dem berechneten Grabenflurstück befinden. Bei diesem Graben befindet sich der südliche Einsteigeschacht, der sich in der Nähe der Waldkante befindet, in der berechneten Grabenmitte. Der andere Einsteigeschacht, der sich an der Straße von Herzfeld nach Carlshof befindet, liegt nicht auf dem berechneten Grabenflurstück. Dies ist damit zu erklären, dass eine Begradigung des Grabens erfolgte, die direkt zu einem Wasserloch führt.

Die Abbildung II- 06 zeigt einen Auszug aus der dargestellten Situation. Ein Teil der Landesstraße ist in der oberen linken Ecke noch erkennbar. Ein Großteil des Graben- und Wegeflurstücks ist dargestellt. Die Gesamtsituation ist anhand des Plots zur Verfahrensgebietsgrenze erkennbar.

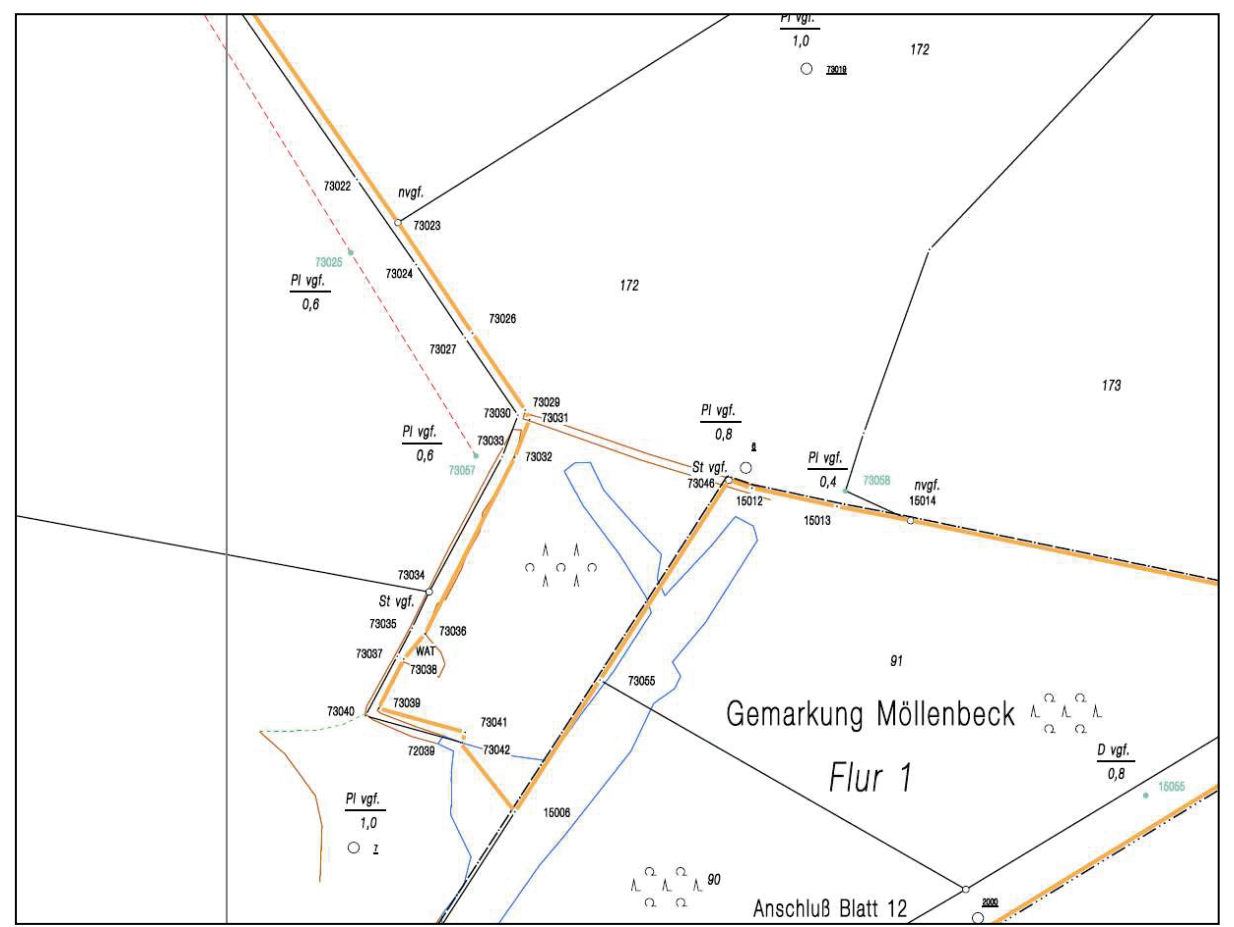

#### **5. 5. 3 Bereich der Waldecke und der Landkreisgrenze**

**Abb. II- 08: Bereich Waldecke und Landkreisgrenze** 

In diesen Bereich trifft das Grabenflurstück auf die Waldecke. Von dieser Waldecke aus ist der Graben in der Örtlichkeit wieder vorhanden. Der Graben ist circa einen Meter breit, führt kaum Wasser und verläuft entlang der Außenkante bis zur nächsten Waldecke und mündet schließlich in einem überfluteten Gebiet des Waldes. Dieses überflutete Gebiet befindet sich in der Nähe der Landkreisgrenze

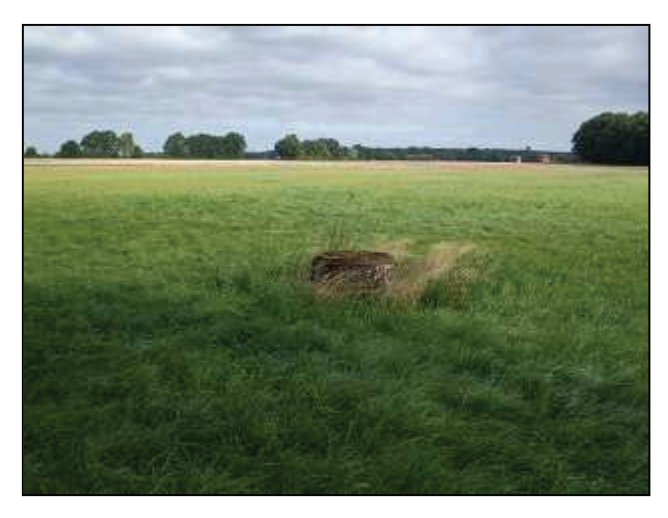

und wurde topographisch aufgenommen. Das Überflutungsgebiet ist in der Abbildung II- 08 mit einer blau umrandeten Linie gekennzeichnet.

#### **Abb. II- 09:**

Diese Abbildung wurde von der Waldecke aus aufgenommen. Hierauf erkennt man den Einsteigeschacht des Grabens. Am hinteren Rand ist die Ortslage von Repzin zu erkennen.

Vom Ende des Grabens aus schließt sich die Verfahrensgebietsgrenze der Landkreisgrenze an und verläuft an ihr entlang bis sie in der Nähe vom Liniennetzpunkt Nr. 05 den Verlauf der Landkreisgrenze verlässt und von dort aus in südwestlicher Richtung, entlang eines Waldweges, den Abschnitt II verlässt. Von dem vorhandenen Liniennetz wurden alle Liniennetzpunkte, die durch Platten vermarkt worden sind, vorgefunden. Für die Berechnungen in diesem Bereich wurden die Fortführungshandrisse mit den Nummern 03 bis 05 verwendet. Der Grenzpunkt 73034 wurde leicht schief stehend vorgefunden. Nachdem dieser wieder gerichtet wurde, sind die Koordinatenabweichungen mit 3 cm im Rechtswert und 2 cm im Hochwert akzeptabel. Ein weiterer Grenzpunkt, der sich auf der Landkreisgrenze befindet, wurde ebenfalls mit geringen Lageabweichungen vorgefunden. Der nächste, sich wiederum auf der Landkreisgrenze befindliche Grenzpunkt, wurde nicht vorgefunden. Der Grund dafür ist, dass hier eine ca. 25 Meter breite Schneise durch den Wald geschlagen wurde.

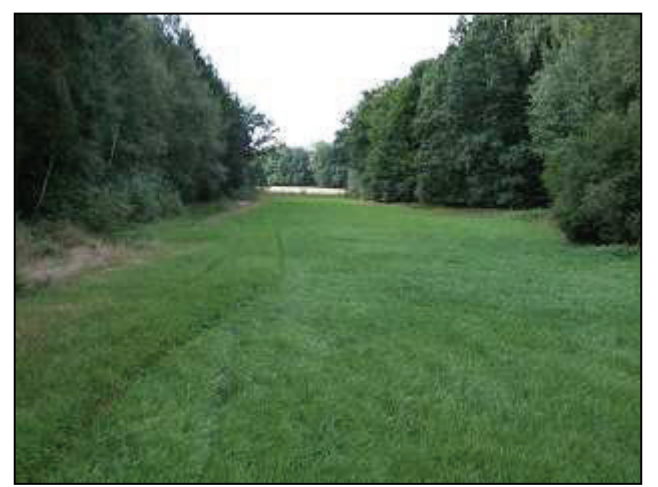

Nummer 05 wurde ebenfalls vorgefunden.

#### **Abb. II- 10: Schneise**

Diese Schneise wurde geschlagen, damit hier eine Ferngasleitung verlegt werden konnte. Der Grenzpunkt sollte sich ungefähr in der Mitte der Schneise befinden und ist höchstwahrscheinlich von den Bauarbeiten für die Ferngasleitung zerstört worden.

Der letzte Grenzpunkt (Nr. 15015), der sich in diesem Abschnitt auf der Landkreisgrenze befindet, wurde vorgefunden. Der sich in dessen Nähe befindende Liniennetzpunkt mit der

Im Bereich, wo der Graben wieder in der Örtlichkeit vorhanden ist, erfolgte eine topographische Aufnahme des Grabens. Da an diesem Graben, bis auf einen Grenzstein, nur unvermarkte Grenzpunkte sind, ist es wichtig, dass der identische örtliche Verlauf des Grabens durch die topographische Aufnahme bestätigt wird. Durch die topographische Aufnahme wurde die Identität des Grabens nachgewiesen. Die Grabenkanten haben sich nur sehr gering verändert, aber dies ist in Anbetracht der vielen Jahre seit der Aufnahme nachvollziehbar.

Schließlich endet der Abschnitt II dadurch, dass die Verfahrensgebietsgrenze weiter an der Landkreisgrenze verläuft, bis sie auf einen Waldweg trifft. An dem Waldweg befindet sich der Liniennetzpunkt 05 und in dessen Nähe der Grenzpunkt von dem aus die Verfahrensgebietsgrenze die Landkreisgrenze und somit auch den Abschnitt II verlässt. Mit einem großen vermessungstechnischen Aufwand konnte die Verfahrensgebietsgrenze in der Gemarkung Repzin hergestellt werden.

# **6. Abschnitt III der Verfahrensgebietsgrenze**

#### **6. 1 Beschreibung des Abschnitts III**

Der Abschnitt III befindet sich nicht mehr im Landkreis Parchim, sondern im Landkreis Ludwigslust. Das besondere hierbei ist, dass für den Landkreis Ludwigslust schon ein vollständiger ALK-Datenbestand vorhanden ist, in dem das Katasterzahlenwerk einbezogen ist. Dies ist eine erhebliche Arbeitserleichterung, da kein Liniennetz und auch Grenzpunkte berechnet werden müssen. In den Gebieten, in denen ein Katasterzahlenwerk vorhanden ist, sind alle Liniennetz- und Grenzpunkte bereits Sollpunkte, die nur noch hinsichtlich ihrer Lage örtlich überprüft werden müssen. Die westliche Grenze des Verfahrensgebiets liegt hauptsächlich in der Gemarkung Möllenbeck, Flur 1. Hierbei ist der Verlauf der Verfahrensgebietsgrenze so gewählt worden, dass alle die Flurstücke in das Verfahrensgebiet integriert wurden, die Waldflächen sind. In den meisten Fällen fällt die topographische Waldkante nicht mit den Flurstücksgrenzen zusammen. In solchen Fällen ist eine Sonderung (Flurstückszerlegung) durchzuführen. Nicht weit von der Verfahrensgebietsgrenze entfernt, befindet sich eine kleine Ortslage, die Menzendorf heißt. Der Abschnitt III endet in der südwestlichen Ecke des Verfahrensgebietes, wo der Löcknitz-Mühlbach auf die Verfahrensgebietsgrenze trifft.

### **6. 1. 1 Katasterunterlagen für den Abschnitt III**

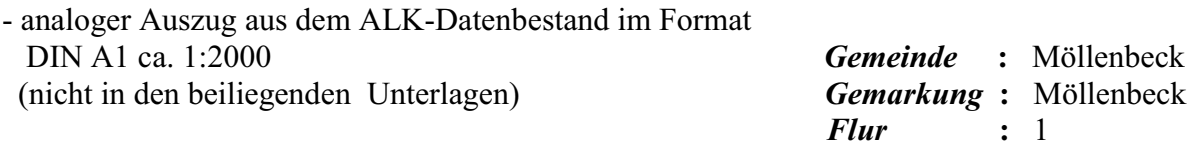

- Fortführungshandrissblätter, die das Aufmass des Waldes dokumentieren (Qualität: befriedigend, nachfolgend befinden sich beispielhaft einige Handrissblattauszüge)
- Koordinatenverzeichnis der Liniennetzpunkte im Lagestatus 013 (mecklenburgische Koordinaten mit dem Koordinatenursprung, Hauptturm Schweriner Schloss)
- Polygonnetzübersicht der Liniennetzpunkte innerhalb des Waldes
- Festpunktübersicht (TK10) mit den dazugehörigen TP- und AP-Beschreibungen
- EDBS Datenbestand der ALK (mit eingearbeiteten Katasterzahlenwerk)

## **6. 2 Das Polygonnetz und die Handrissblattsammlung**

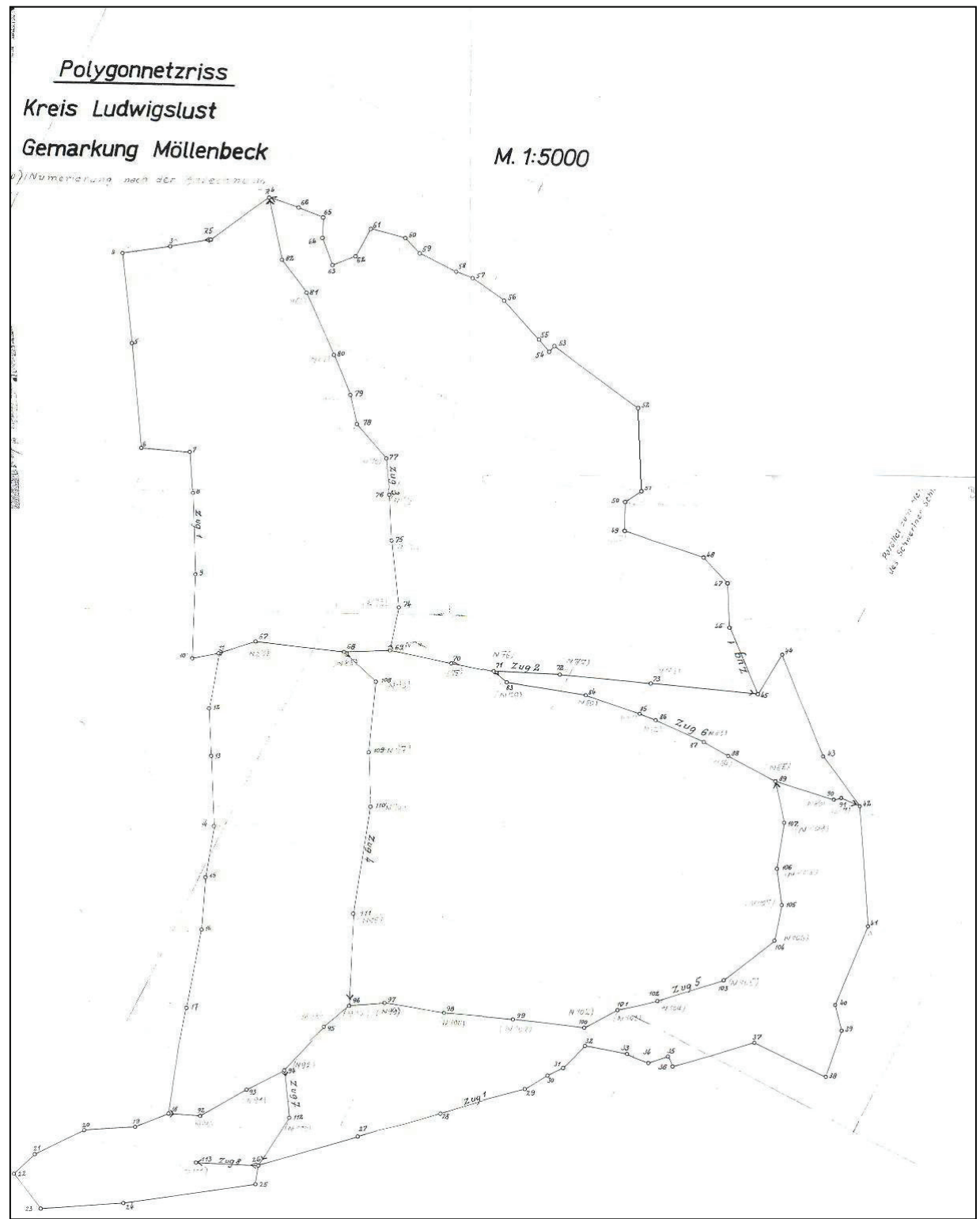

**Abb. III- 01 – Netzübersicht der Liniennetzpunkte innerhalb des Waldes** 

Der ALK-Datenbestand für den Bereich des Waldes ist anhand der Fortführungshandrisse berechnet worden, welche in den 30er Jahren des 20. Jahrhunderts angefertigt wurden. Ergänzende Fortführungsbelege sind in den Jahren 1947-48 entstanden. Diese Fortführungshandrisse, welche das erstmalige Aufmass des Waldes dokumentieren, sind alle im Format DIN A1 und der Zustand der Handrissblätter ist befriedigend. Diese Fortführungshandrisse befinden sich nicht in den beiliegenden Anlagen, da es ein zu großer Aufwand gewesen wäre diese vollständig zu vervielfältigen. Zur Veranschaulichung des damaligen Aufmasses dient die Abbildung III- 01, in der erkennt man, dass der gesamte Wald entlang der

damaligen Wege und entlang der gesamten Außenkante mit Polygonpunkten und somit mit einem bestehenden Liniennetz ausgestattet ist.

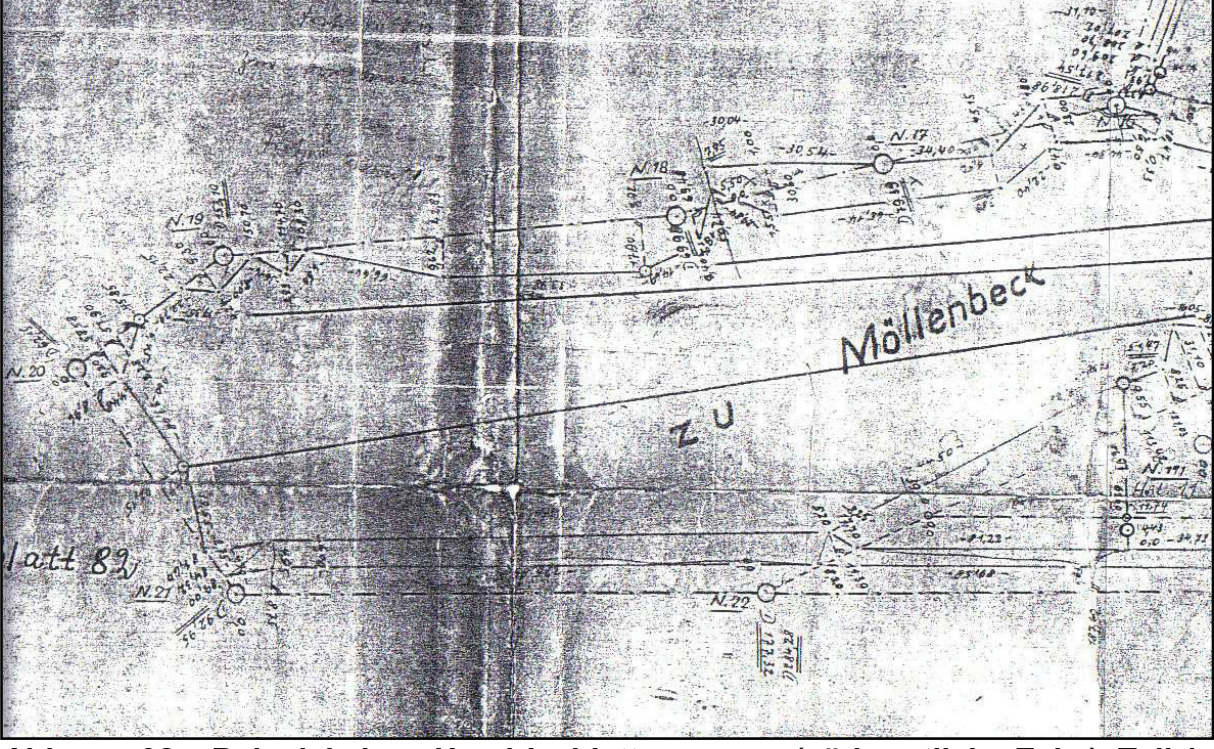

**Abb. III- 02 – Beispiel eines Handrissblattauszuges (südwestliche Ecke), Teil 1**

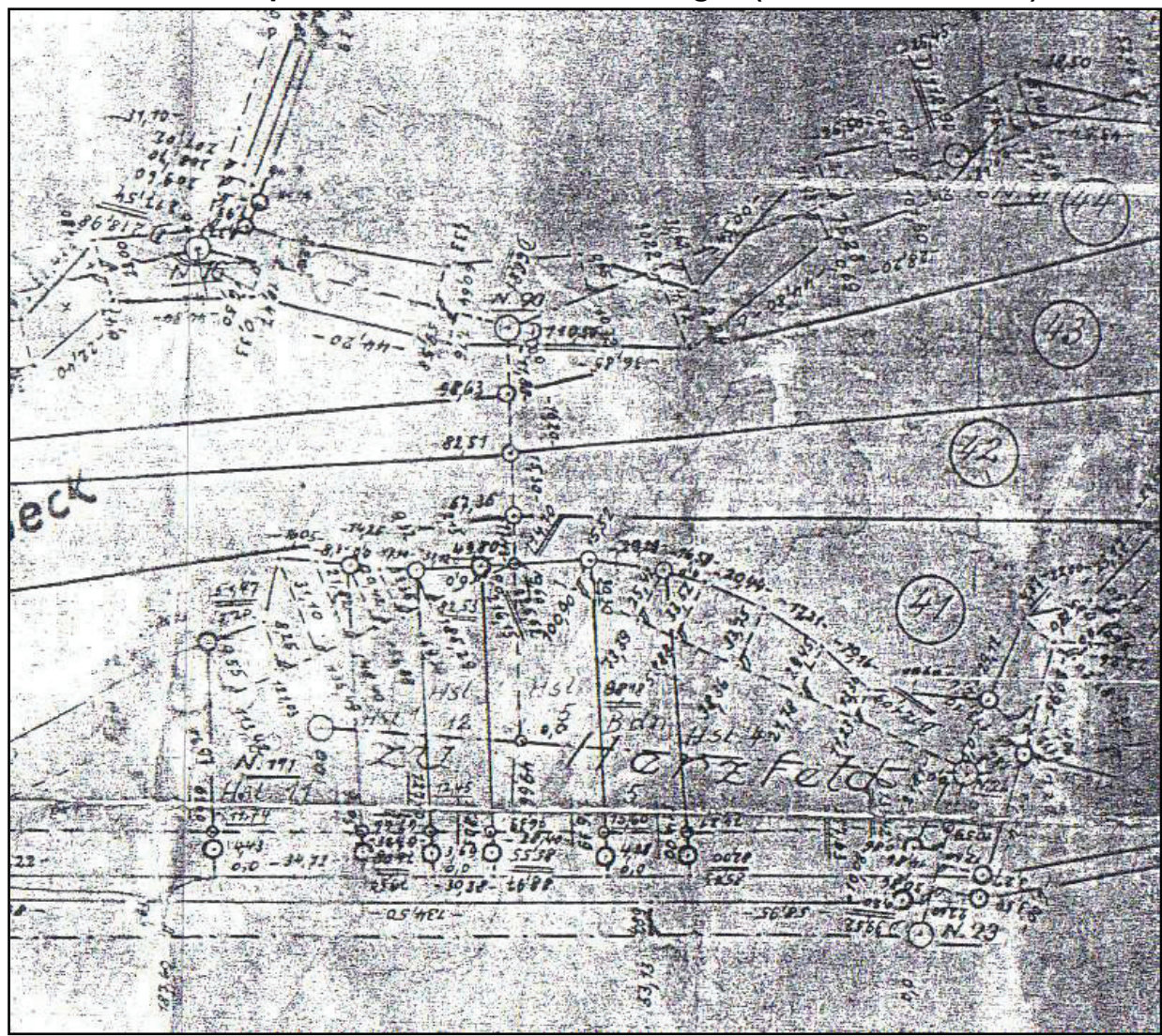

**Abb. III- 03 – Beispiel eines Handrissblattauszuges, Teil 2**

In den Abbildungen III-02 und III-03 sind beispielhaft einige Auszug aus den Fortführungshandrissen dargestellt. Dieser Auszug stellt die südwestlichen Ecke des Verfahrensgebiets dar. Hier ist ersichtlich, dass im Bereich, wo das Handrissblatt gefaltet wurde, kaum noch Angaben insbesondere Katasterzahlen zu erkennen sind. Die Katasterzahlen sind sehr klein geschrieben und deshalb ist eine hohe Konzentration erforderlich, um diese auch richtig zu erfassen. Diese Handrissblätter haben wieder die bekannte Darstellungsart, wie sie auch heute noch üblich ist. Die Handrissblätter wurden nur beispielhaft vervielfältigt, da sie hauptsächlich die Situation innerhalb des Waldes und weniger die Situation der Verfahrensgebietsgrenze darstellen. Im Anhang an die Fortführungshandrisse befindet sich ein Koordinatenverzeichnis, in dem sämtliche Koordinaten der Polygonpunkte aufgeführt sind. Dieses enthält mecklenburgische Koordinaten, genau wie in der Gemarkung Repzin. Falls eine Neuberechnung bei der Erfassung des ALK-Datenbestandes erforderlich wurde, müssen die ausgewählten Liniennetzpunktkoordinaten ins Landessystem transformiert werden.

#### **6. 3 Örtliche Absteckung der Liniennetz- und Grenzpunkte anhand des ALK - Datenbestandes**

Die örtlichen Vermessungsarbeiten beschränken sich in diesem Abschnitt auf die Absteckung der Grenzpunktkoordinaten und die Überprüfung der Grenzpunktabmarkungen. Dabei wurde das Polygonnetz als Grundlage verwendet. Ebenso sind im Bereich der Ortslage von Menzendorf aktuelle Liegenschaftsvermessungen durchgeführt worden. Hierbei handelt es sich um zwei Zerlegungsvermessungen, die im Jahr 1994 durchgeführt wurden. Die Flurstücke der beiden Zerlegungsvermessungen liegen direkt an der Verfahrensgebietsgrenze. Im nördlichen Bereich dieses Abschnitts sind drei Aufnahmepunkte vorhanden, die an der Waldkante in

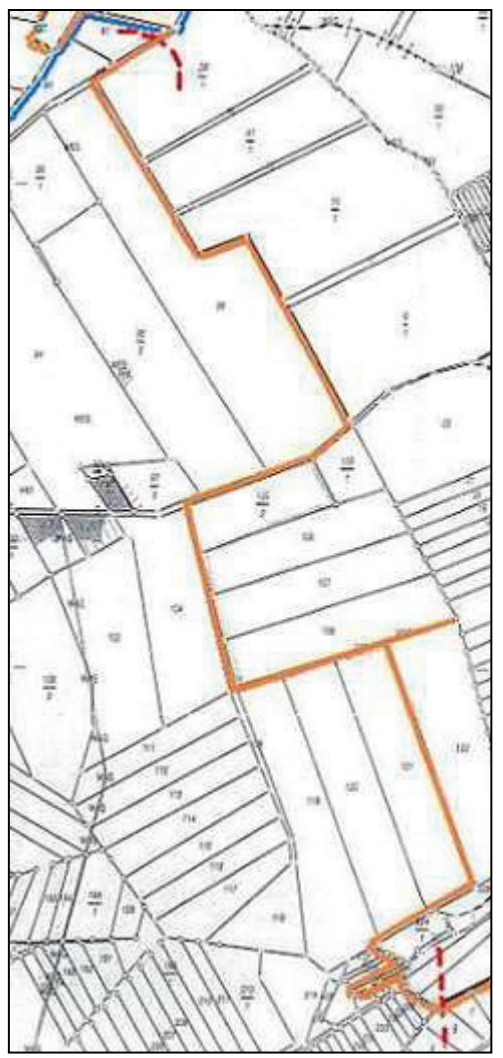

Höhe der Ortslage liegen. Zusätzlich sind vom Hauptvermessungstrupp ergänzende SAPOS-Punkte an günstigen Positionen bestimmt worden. Die Positionen der SAPOS-Punkte sind in der Festpunktübersicht zum Abschnitt III mit roter Farbe eingetragen.

Die Vermessungsarbeiten haben im Norden des Abschnitts III begonnen, ungefähr an der Stelle, wo die Arbeiten am Abschnitt II endeten. Auf dem Waldweg, der nach Menzendorf führt, befinden sich zwei Liniennetzpunkte. Der Liniennetzpunkt 15055 wurde mit einem Drainrohr unterirdisch vermarkt vorgefunden. Alle Liniennetzpunkte, die sich im Landkreis Ludwigslust befinden, sind nicht mit Platten, sondern mit Drainrohren oder gegebenenfalls mit darüber gesetzten Lochsteinen vermarkt worden. Der Nachteil ist, dass diese Tonrohre sehr leicht beschädigt werden können und diese mit dem Plattensucher kaum zu finden sind. Der zweite Liniennetzpunkt mit der Punktnummer 15056 wurde nicht vorgefunden, denn dieser liegt direkt im Bereich, wo die Gasleitung verläuft. Die Situation ist im Plot Nr. 12 ff. dargestellt. Der Grenzpunkt, der sich gegenüber dem SAPOS-Punkt 2000 befindet, ist nur ein graphischer, digitalisierter Punkt. Obwohl die Flurstücke 90 und 91 im Jahre 1947

#### **Abb. III- 04: Übersicht Abschnitt III**

aufgemessen wurden (Anhang: IX Riss 1947), ist eine eindeutige Koordinatenberechnung dieses Grenzpunktes nicht möglich, da diese Fortführungsvermessung nur einen Liniennetzpunkt als Anschluss hat und daher eine Messungslinie nicht festgelegt werden kann.

Zwei Grenzpunkte des Flurstücks 54/1 der Flur 3 der Gemarkung Möllenbeck, an denen die Verfahrensgebietsgrenze verläuft, wurden nicht abgemarkt. Anschließend wurden die Grenzpunkte des lang gestreckten Flurstücks 96 der Flur 1 der Gemarkung Möllenbeck untersucht. Die Tachymeterstation befindet sich auf dem SAPOS-Punkt, der sich auf der Spitze der Kuppe befindet. An der Waldkante entlang, bis zum unvermarkten Grenzpunkt 15015, befinden sich zwei Liniennetzpunkte. Diese haben die Punktnummern 15057 und 15003 und wurden jeweils mit einem Drainrohr vermarkt vorgefunden. Der Punkt 15004 wurde nicht aufgesucht, da sich dieser ca. 50 m im Wald befindet und keine Sichtverbindung zu diesem Punkt vorhanden war.

In diesem Fall ist die Waldkante nicht die Flurstücksgrenze, sondern diese liegt mehrer Meter im Wald. Somit ist an dieser Stelle eine Sonderung entlang der topographischen Waldkante erforderlich. Die Waldkante wird nun topographisch aufgenommen, d.h. der tatsächliche Zustand. Im Plot Nr. 14 erkennt man, dass im südlichen Bereich des o.a. Flurstücks 96 die Waldkante erheblich von der Flurstücksgrenze abweicht. Außerdem ist ersichtlich, dass der Polygonzug entlang der Flurstücksgrenze verläuft, der zur damaligen Zeit zur Aufnahme der Waldkante verwendet wurde. Der vordere Bereich des Waldes, ein ca. 30 m breiter Streifen, wurde später aufgeforstet. Die Bäume unterscheiden sich in ihrer Größe vom restlichen Wald. Das Alter der Bäume im vorderen Bereich, beträgt ca. 30 bis 40 Jahre.

Die beiden Liniennetzpunkte, die sich in diesem Waldstreifen befinden, wurden mit einem Drainrohr vermarkt vorgefunden. Festzustellen ist nur, dass beim Soll-Ist-Vergleich eine Lageabweichung beim Punkt 15005 von 15 cm und beim Punkt 15006 von 18 cm ermittelt wurde.

Die topographische Waldkante bildet nach Durchführung der Sonderung die Verfahrensgebietsgrenze. Der Bereich des Flurstücks, der als Wiese genutzt wird, liegt somit nicht im Verfahrensgebiet. Dies erfolgte nach dem die neuen Flurstücke aus dem Flurstück 96 gebildet waren. Im nordöstlichen Bereich des Flurstücks 96 befinden sich zwei abgemarkte Grenzpunkte. Diese Grenzpunktabmarkungen erfolgten bei der Zerlegungsvermessung im Jahre 1994 und wurden als Grenzstein vorgefunden. Die Grenzpunktabmarkungen stimmen mit den abgesteckten Koordinaten bis auf geringe Lageabweichungen überein.

Die südliche Grenze des Flurstücks 96 grenzt an das Wegflurstück mit der Flurstücksnummer 98. Dieser Weg führt von Menzendorf durch den Wald nach Stresendorf. Der Weg wurde nicht in das Flurbereinigungsverfahren einbezogen. An diesem Weg wurde der Polygonpunkt 15007 vorgefunden, der nicht wie bisher in der Gemarkung Möllenbeck üblich mit einem Drainrohr unterirdisch, sondern mit einem Lochstein oberirdisch vermarkt wurde. Vermutlich ist unter dem Lochstein ein Drainrohr. Die Lageabweichung beträgt hier bereits 25 cm. Der Liniennetzpunkt 15008, der ca. 50 m weiter östlich auf dem Weg in Richtung des Waldes liegt, wurde mit einer ähnlichen Lageabweichung vorgefunden.

Je weiter man Grenzuntersuchungen nach Süden ausdehnt, desto größer wird die Lageabweichung, die immer in dieselbe Richtung zeigt.

#### **6. 3. 1 Ursache für die Lageabweichung**

Bei der Erfassung des ALK-Datenbestandes für den Wald wurden dieselben Katasterunterlagen verwendet, wie sie auch für die Bearbeitung der Verfahrensgebietsgrenze zusammengestellt wurden. Dabei sind die mecklenburgischen Koordinaten der Liniennetzpunkte von Bedeutung. Diese wurden anhand von geeigneten Passpunkten in das Landeskoordinatensystem transformiert. Anhand dieser Passpunkte ergibt sich aus dem Vergleich der berechneten Strecke anhand der mecklenburgischen Koordinaten und den tatsachlichen Strecken im Landeskoordinatensystem ein Maßstab. Für eine Transformation ist es ideal, wenn dieser Maßstab genau 1 beträgt. Dies tritt aber nur auf, wenn die zu vergleichenden Strecken in ihrer Länge identisch sind. Bei dieser Transformation liegt der Maßstab vermutlich unter 1, da die Sollpunkte zwischen dem Transformationszentrum und denen in der Örtlichkeit vorgefundenen Punkten liegt. Vermutlich liegen diese Passpunkte nordwestlich des Waldes in der Gemarkung Möllenbeck, da in diesem Bereich keine oder nur sehr geringe Abweichungen auftreten. Dies liegt daran, dass sich der Maßstab in der Nähe der Passpunkte kaum auswirkt. Wahrscheinlich wurden die Koordinaten der Polygonpunkte anhand dieser Passpunkte transformiert. Dabei wirken sich Ungenauigkeiten, je weiter man sich von den Passpunkten räumlich entfernt, umso größer aus (Maßstabsfaktor). Die Lageabweichung, die immer in die südöstliche Richtung verläuft, wird größer je weiter man sich vom Zentrum der Transformation, also den Passpunkten, entfernt. Diese Lageabweichung steigt, wie man später erkennen kann bis zu einem Meter im Bereich des Löcknitz-Mühlbachs an. Diese Lageabweichung tritt auch bei Grenzpunkten auf, die auf Grundlage der Polygonpunkte berechnet wurden. Dieses wurde bei den weiteren Untersuchungen an dieser Verfahrensgebietsgrenze berücksichtigt.

Zur Bestätigung dieser Vermutung wurde anhand der in der Gemarkung Repzin liegenden Passpunkte eine Transformation der Liniennetzpunkte, die eine nicht unerhebliche Abweichung aufweisen, durchgeführt. Da diese Passpunkte bereits in der Örtlichkeit vorgefunden wurden, lässt sich die Qualität der Transformation gut einschätzen. Wie bereits vermutet, liegt der so berechnete Transformationspunkt viel dichter am örtlich vorgefundenen Punkt, als der Punkt aus dem ALK-Datenbestand. Von dem überprüften Punkt beträgt die Lageabweichung nicht wie vorher ermittelt 58 cm, sondern nur noch 15 cm. Die geringere Lageabweichung kommt deswegen zustande, weil die Passpunkte in der Gemarkung Repzin nahezu eine widerspruchsfreie Strecke untereinander aufweisen und somit der Maßstabsfaktor nahezu 1 ist. Die noch vorhandene Lageabweichung kommt daher, weil die Passpunkte sehr weit vom Transformationspunkt entfernt liegen.

#### **Fortsetzung 6. 3**

Südlich an das Wegeflurstück grenzen die Flurstücke 105/1 und 105/2 der Flur 1 der Gemarkung Möllenbeck an, die durch die Zerlegungsvermessung aus dem Jahre 1994 aus dem Stammflurstück 105 entstanden sind. Diese Zerlegungsvermessung diente dem Zweck, um eine Abgrenzung zwischen der Nutzung Wald und der Nutzung Wiese festzulegen. Anschließend wurde das Flurstück 105/2, mit der Nutzung Wiese veräußert. Die bei Liegenschaftsvermessung abgemarkten Grenzpunkte wurden in richtiger Lage vorgefunden.

In südlicher Richtung grenzen an das Flurstück 96 drei weitere Flurstücke an, die in ihrer Form mit ehemaligen Flurstückes 105 sind. Die östliche Grenze der Flurstücke bildet ein Grenzwall, auf dem abgemarkte Grenzpunkte eingebracht vorgefunden wurden, allerdings mit der erwarteten südöstlichen Lageabweichung. Die westliche Begrenzung der Wiese besteht unvermarkten Grenzpunkten. Auch diese drei Flurstücke 106,107,108 haben als Nutzung sowohl Wiese als auch Wald. Auch hier wäre zweckmäßig, wenn man diese Flurstücke anhand der topographischen Waldkante zerlegen würde. Da die Grundstückseigentümer mit einer Flurstückszerlegung dieser Flurstücke nicht einverstanden sind, wurden sie als ganze Flurstücke in das Flurbereinigungsverfahren mit einbezogen.

Südlich an diese Flurstücke grenzt ein Wegeflurstück an, welches nicht in das Verfahrensgebiet einbezogen wurde. Von den weiter südlich gelegenen Flurstücken 119 bis 122 wurde nur das Flurstück 122 in das Flurbereinigungsverfahren integriert. Auf dem Flurstück 122 befindet sich im südlichen Bereich ein Mischwald. Bis vor kurzem wurde der übrige Teil des Flurstücks als Wiese genutzt, aber jetzt befinden sich junge Kiefersetzlinge auf dieser Teilfläche. An der östlichen Begrenzung des Flurstücks setzt sich der Grenzwall, der auch gleichzeitig Flurgrenze ist, fort. Auch hier mussten mehrere Grenzpunktabmarkungen aufgesucht werden. Diese Grenzpunktabmarkungen wurden bis auf eine, die sich am nördlichen Weg befinden sollte, mit der erwarteten Lageabweichung vorgefunden.

Von den Polygonpunkten, die sich an dieser Waldkante befinden sollten, wurde der Polygonpunkt 15014 als Lochstein vorgefunden. Der Polygonpunkt 15000 in südöstlicher Richtung wurde nicht vorgefunden. Der nächste Liniennetzpunkt, der ebenfalls die Punktnummer 15000 hat, war wegen des dichten Waldes nicht absteckbar und schließlich wurde der Punkt 15002 wieder als Lochstein vorgefunden. An diesem Polygonpunkt beträgt die südöstliche Lageabweichung bereits 70 cm.

Der letzte Bereich in diesem Abschnitt III befasst sich mit der nördlichen und westlichen Begrenzung des Waldausläufers, der die südwestliche Begrenzung des Verfahrensgebietes darstellt. Dieses Gebiet war zur Zeit der Vermessungsarbeiten sehr sumpfig, da sich das gesamte Wasser aus der näheren Umgebung in diesem Gebiet sammelt. Von den Polygonpunkten wurde bis auf der Punkt 15001, der ein Lochstein ist, kein weiterer vorgefunden. Das Flurstück 224/1 wird am westlichen Bereich von abmarkten Grenzpunkten begrenzt, für die aber kein Aufmass vorliegt und sie somit im ALK-Datenbestand nur als graphische Grenzpunkte vorhanden sind. Die anderen kleinen Flurstücke, die außerhalb des Verfahrensgebietes an der südwestlichen Spitze liegen, werden als Weideland genutzt. Die graphisch bestimmten Grenzpunkte befinden sich ca. 10 m außerhalb des Waldes auf der Wiese. Auf dieser wurde keine der fünf Grenzpunktabmarkungen vorgefunden. Diese wurden vermutlich durch eine frühere Bearbeitung der Fläche zerstört.

Das Flurstück 220 wurde nur deshalb in das Flurbereinigungsverfahren einbezogen, weil ein kleiner Teil des Flurstücks, welches durch einen Überhaken verbunden ist, sich innerhalb des Waldes befindet. Die beiden westlichen Grenzpunktabmarkungen dieses Flurstücks, die ebenfalls nur graphisch vorhanden sind, wurden auch trotz umfangreicher Suche nicht vorgefunden. Der Polygonpunkt 15002 befindet sich im überfluteten Gebiet und kann deshalb nicht aufgesucht werden. Beim zweiten Liniennetzpunkt mit der Nummer 15003 wurden bei der Suche nur noch Tonscherben vorgefunden. Die beiden letzten zu überprüfenden Grenzpunktabmarkungen sind wieder berechnete Sollpunkte. Die abgesteckten Grenzpunkte liegen auf der topographischen Waldkante und wurden trotz großflächiger Suche nicht vorgefunden. Damit ist der Abschnitt III beendet.

# **7. Abschnitt IV der Verfahrensgebietsgrenze**

#### **7. 1 Beschreibung des Abschnitts IV**

Der Abschnitt IV bildet die südliche Grenze des Verfahrensgebietes, die quer durch das Waldstück "Möllenbecker Holz" verläuft. Die Verfahrensgebietsgrenze ist durch den Löcknitz-Mühlbach festgelegt. Der Löcknitz-Mühlbach ist ein 3 bis 4 Meter breiter, relativ geradlinig verlaufender Bach, der auch ständig Wasser führt. Die Grabenmitte des Baches bildet die Gemarkungsgrenze zwischen der Gemarkung Möllenbeck, Flur 2 und der Gemarkung Horst, Flur 1. Es ist geplant, dass der Graben vollständig aus dem Flurbereinigungsverfahren ausgeschlossen wird, dies geht aber nur wenn die Grenzpunkte des Grabens mit dem örtlichen Grenzverlauf übereinstimmen, ansonsten muss eine Sonderung durchgeführt werden. Die genaue Vorgehensweise kann erst nach den örtlichen Untersuchungen geklärt werden. Am Graben entlang verläuft, wie man anhand der Übersichtskarte erkennen kann, ein schmaler Streifen Waldwiesenfläche. Ungefähr nach dem ersten Drittel des Grabens, der sich im Verfahren befindet, ist eine befestigte Brücke vorhanden (Wegflurstück 14, GMK Horst, Flur 1). Es sind keine Lagefestpunkte außer einigen alten Liniennetzpunkten vorhanden. Der Vermessungstrupp des Amtes für Landwirtschaft hat auf der Waldwiesenfläche Lagefestpunkte mittels SAPOS<sup>(R)</sup> bestimmt. Somit ist ein Lagebezug im Abschnitt IV hergestellt. Der Abschnitt IV endet an der Stelle, wo der Graben auf die Zufahrtsstraße nach Stresendorf trifft.

#### **7. 1. 1 Katasterunterlagen für den Abschnitt IV**

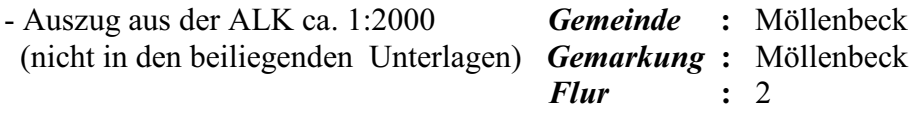

- Vermessungshandrissblätter, die das Aufmass des Waldes dokumentieren (Qualität: befriedigend, in den beiliegenden Unterlagen befinden sich nur beispielhaft einige Handrissblattauszüge)

- Koordinatenverzeichnis der Liniennetzpunkte im Lagestatus 013 (mecklenburgische Koordinaten mit dem Koordinatenursprung, Hauptturm Schweriner Schloss)
- Polygonnetzübersicht der Liniennetzpunkte innerhalb des Waldes
- Festpunktübersicht (TK10) mit den dazugehörigen TP- und AP-Beschreibungen
- EDBS Datenbestand aus der ALK (mit eingearbeiteten Katasterzahlenwerk)

#### **7. 2 Örtliche Überprüfung des Bachverlaufs anhand des ALK- Datenbestandes**

Die vermessungstechnische Aufgabe bestand darin, den an der südlichen Grenze des Verfahrensgebietes befindlichen Löcknitz-Mühlbach auf seiner derzeitigen Lage hin zu überprüfen. Die ALK-Daten des Löcknitz-Mühlbachs sind Sollpunkte, die durch eine topographische Aufnahme des derzeitigen Bachverlaufs zu überprüfen sind. Dies ist notwendig, da sich der Verlauf des Baches in den letzten Jahren auf natürliche oder auch auf unnatürliche Weise verändert haben kann. Der Bach wurde damals immer mit drei Punkten an den entscheidenden Stellen aufgenommen, einen Punkt an der Oberkante, einen Punkt in der Bachmitte und einen Punkt an der gegenüberliegenden Oberkante des Baches. Die Bachmitte bildet im alten Zustand die Gemarkungsgrenze.

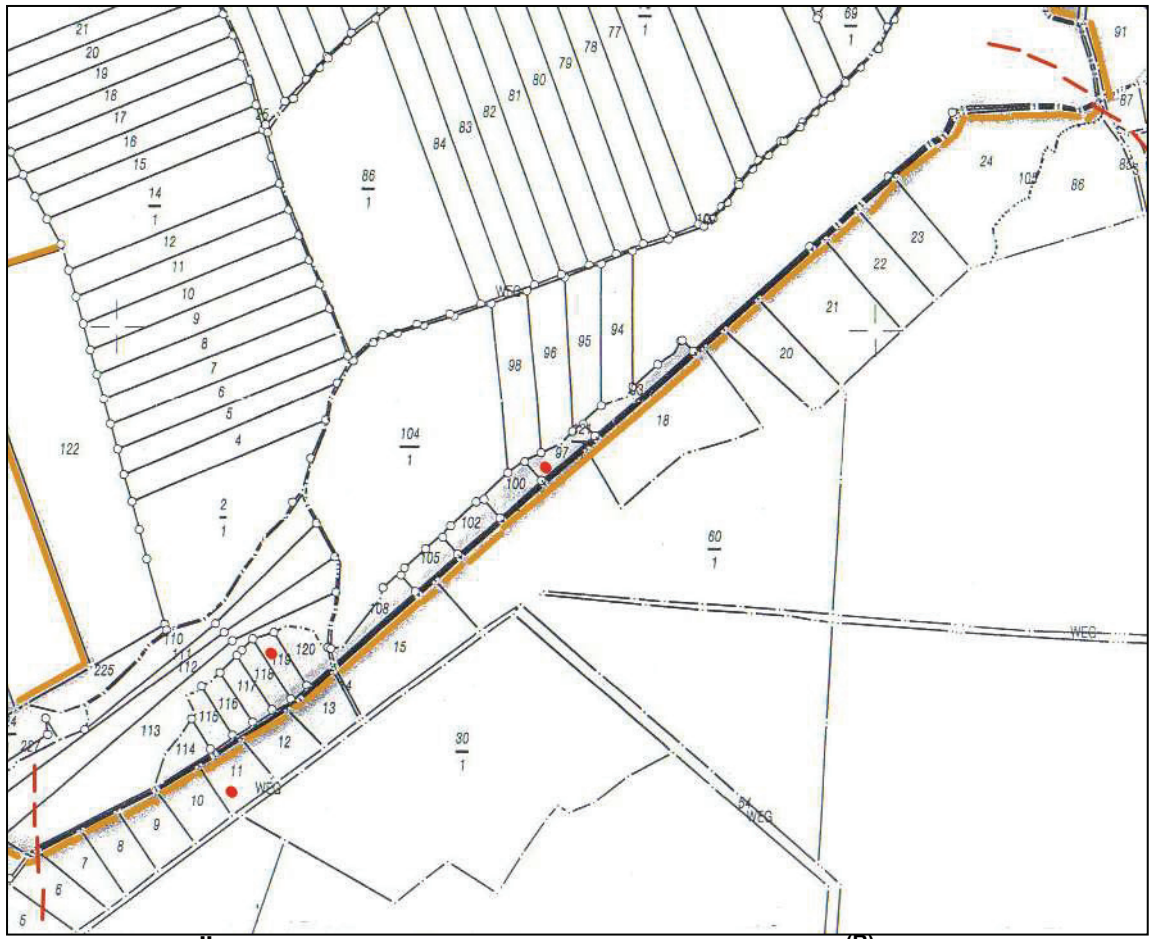

**Abb. IV- 01: Übersichtskarte mit Positionen der SAPOS(R)-Punkte**

#### **7. 2. 1. Vor der Waldbrücke**

Die Grenzuntersuchung beginnt am südwestlichen Bereich des Baches, wo sich die größere Waldwiese mit den Flurstückstücksnummern 114 bis 120 befindet. Auf der gegenüberliegenden Bachseite befindet sich ebenfalls eine Waldkoppel auf der sich ein SAPOS-Punkt befindet. Diese Wiese endet am Weg, der zur Brücke führt und von dort ist die Wiese nur noch einseitig am Bach vorhanden. Die topographische Aufnahme und das Abstecken der ALK-Punkte erfolgte synchron, da der Bach ein lang gestrecktes Objekt ist, wobei die Sichtverbindung zwischen den einzelnen Standpunkten durch die vielen Bäume entlang des Baches eingeschränkt war. Die Positionen der SAPOS-Punkte sind in der Übersichtskarte zu diesem Abschnitt durch rote Punkte markiert. Da der Messtrupp mit einem elektronischen Feldbuch ausgestattet war, konnte man nach der Aufnahme der topographischen Punkte sofort überprüfen, ob sich der Verlauf des Baches verändert hat.

Der Polygonpunkt 15004, der sich direkt an der Abschnittsgrenze befindet, wurde mit einer 70 cm großen Südostlageabweichung vorgefunden. Der darauf folgende Polygonpunkt mit der Nummer 15016 ist mit einer ähnlichen Lageabweichung vorgefunden worden.

Alle Kleinpunkte, die sich auf den Flurstücksgrenzen der Wieseflurstücke befinden sollten, wurden nicht vorgefunden. Ab und zu wurden beim Graben in geringer Tiefe Tonscherben gefunden. Vermutlich wurden diese Kleinpunkte nicht sehr tief unterirdisch vermarkt und sind bei früheren Bewirtschaftungsmaßnahmen zerstört worden. Die in der ALK nachgewiesenen abgemarkten Grenzpunkte befinden sich auf der Wiese und keine Abmarkung wurde vorgefunden. Diese sind wahrscheinlich ähnlich wie die Kleinpunkte durch die Bewirtschaftung der Wiese zerstört worden. Ein Grenzpunkt, der sich innerhalb des Waldes befindet, wurde mit ca. einem Meter Abweichung vorgefunden

An dieser Wiese befindet sich die einzige Brücke, die man mit dem Auto befahren kann. Alle topographischen Punkte, die bis zu der Brücke aufgenommen wurden, stimmen mit den Punkten des ALK-Datenbestandes soweit überein, dass keine Sonderung notwendig ist.

Damit kann bis zu dieser Brücke die Verfahrensgebietsgrenze an der nördlichen Bachkante festgelegt werden und somit ist der Bach bis zu dieser Brücke aus dem Flurbereinigungsverfahren ausgeschlossen.

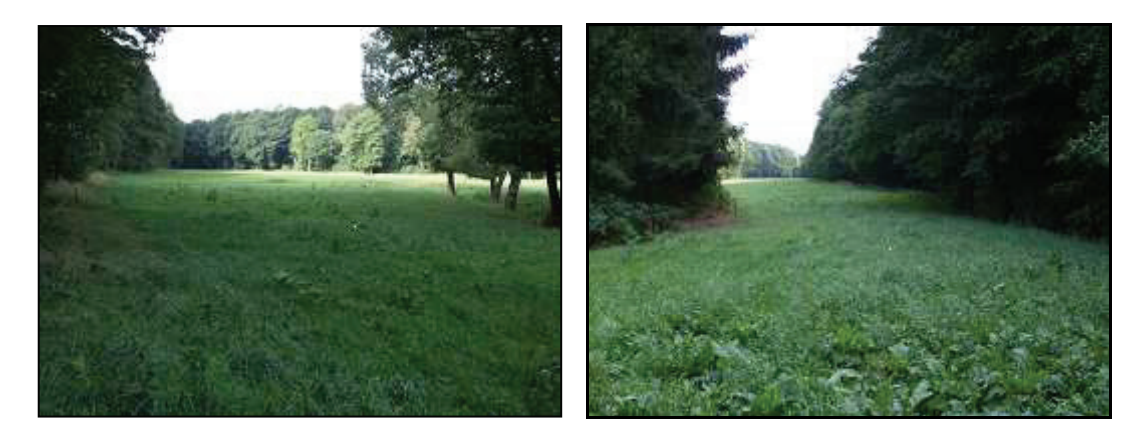

**Abb. IV- 02 u. IV- 03:** Die beiden Aufnahmen wurden vom Weg vor der Brücke aufgenommen. Die Abbildung IV-02 zeigt die breitere Wiese, wobei der Bach links in der Baumreihe verläuft.

Die Abbildung IV- 03 zeigt die lang gestreckte Wiese, die in Richtung Stresendorf verläuft. Hier verläuft der Bach rechts unter den vorstehenden Ästen des Waldes.

#### **7. 2. 2 Ab der Waldbrücke**

Ab dieser Brücke ist die Situation leider anders. Die topographische Aufnahme des Baches zeigt, dass an vielen Stellen die Topographie von den ALK-Datenbestand abweicht. Der Bach ist an vielen Stellen erheblich breiter als in den Katasterunterlagen nachgewiesen. Dies hängt damit zusammen, dass dieser Bach ein schnell fließendes Gewässer ist und durch die unterschiedlichen Wasserstände zu den einzelnen Jahreszeiten wurden die Böschungen auf beiden Seiten in Mitleidenschaft gezogen. In den Plots 21 ff. ist erkennbar, dass es an vielen Stellen der Böschung, die im vorderen Bereich an der Brücke noch recht niedrig ist und im Verlauf Richtung Stresendorf stetig ansteigt, es regelrecht zu Böschungsabbrüchen kam und solche Stellen wurden im Laufe der Zeit weiter ausgespült.

Des Weiteren gibt es auch unnatürliche Umstände, weshalb sich der Verlauf des Baches verändert hat. Ungefähr ab der Stelle, wo die Wiesenflurstücke enden und der Bach auf beiden Seiten vom Wald begrenzt wird, wurden künstliche Verbreiterung- und Begradigungsmaßnahmen durchgeführt. Ab dieser Stelle ähnelt der Bach mehr einem künstlich angelegten Graben und weniger einem Bach, denn dieser hat eine Breite von ca. 12 m und eine Tiefe von ca. 2 m. In dieser Art verläuft der Bach weiter bis zur Brücke der Landstraße.

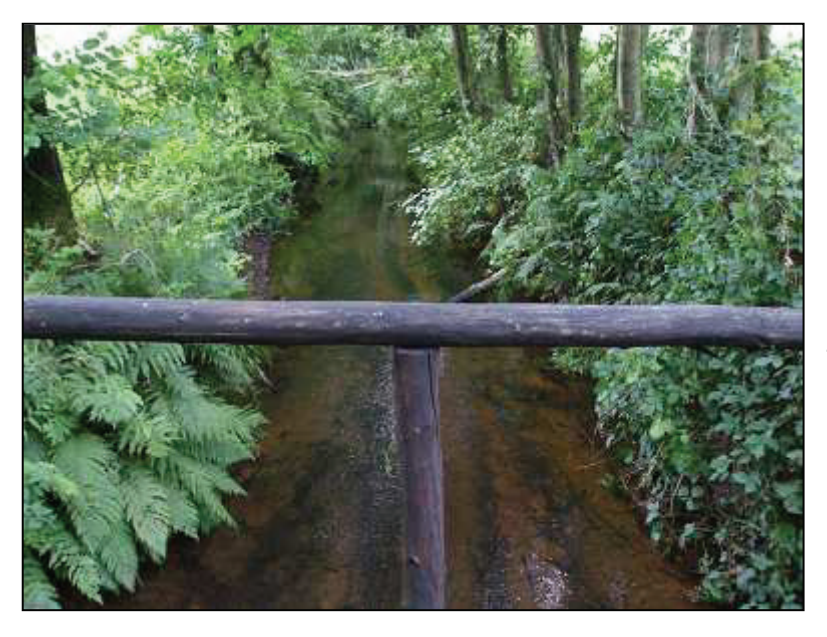

**Abb. IV- 04**: In dieser Abbildung ist der den Bach von der Brücke im Wald aus aufgenommen worden. Man erkennt dass der Bach links und rechts von Bäumen begrenzt ist, woran sich dann auf beiden Seiten jeweils Waldwiesen anschließen. Der Bach hat an dieser Stelle eine durchschnittliche Breite von vier Metern und hat kaum Böschungen. In diesem Bereich hat sich der Verlauf des Baches in den letzten 80 Jahren nicht verändert.

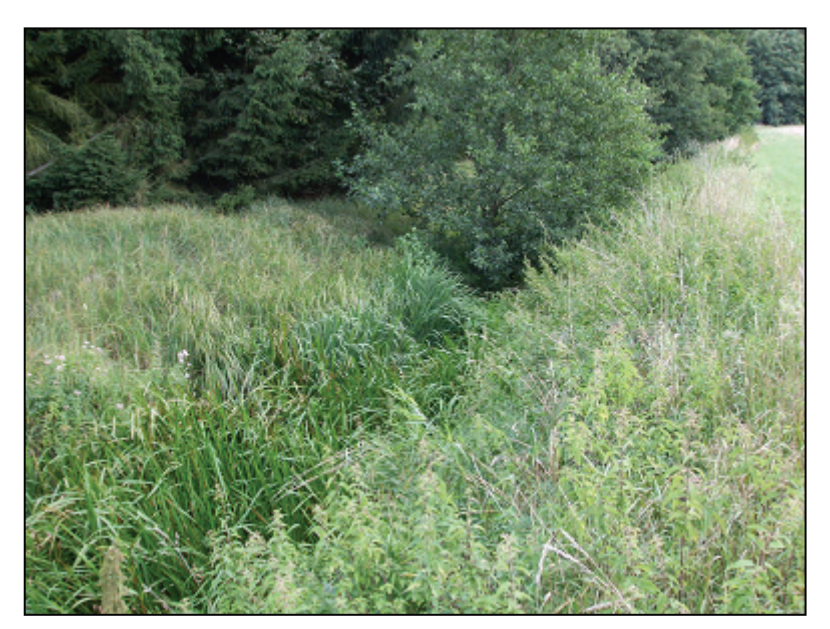

**Abb. IV- 05:** Diese Abb. wurde kurz vor der Straßenbrücke nach Stresendorf aufgenommen. Wenn man sich die Vegetation wegdenkt, erkennt man, dass der Bach erheblich breiter ist und eine tiefe Böschung aufweist. Am rechten Bildrand erkennt man eine Ackerfläche. Die letzten 400 m bis zur Straße ist der Wald wieder nur einseitig am Bach vorhanden.

Anhand der genannten Umstände, ist es hier nicht möglich den Verlauf des Bachs, wie er in der ALK nachgewiesen ist, anzunehmen. In diesem Fall wird der Bach mit seiner tatsächlichen Lage, also der topographischen Aufnahme, komplett ins Verfahren integriert. Die topographischen Begrenzungslinien werden in vorgesehene Grenzen umgewandelt und sind in den Plots als rote Flurstücksgrenzen gekennzeichnet. Dabei kommt es sehr häufig vor, dass sich die vorgesehenen Flurstücksgrenzen und die vorhandenen Flurstücksgrenzen des Baches schneiden. In solch einem Fall müssen die Schnittpunkte berechnet werden. Dies ist an den lang gezogenen Bach ziemlich häufig der Fall und alle kleinen Schnittflurstücke, welche dabei entstehen, werden durch Sonderung gebildet. An Stellen, wo die topographische Begrenzungslinie ähnlich der vorhandenen Flurstücksgrenze verläuft, wird diese vorhandene Flurstücksgrenze beibehalten. Dies ist im vorderen Bereich in der Nähe der Waldbrücke häufig der Fall, wo ausschließlich natürliche Veränderungen am Bach vorliegen. Ab dem Flurstück 93 der Flur 2 der Gemarkung Möllenbeck, welches das letzte Wiesenflurstück ist, erkennt man in den Plots, dass sich der Bach mehr als doppelt so breit wie ursprünglich fortsetzt. Im Plot 24 ist ebenfalls gut zu erkennen, dass der Verlauf des Baches im Bereich der Kurve

vereinheitlicht wurde. Um eine übersichtliche Flurstücksgrenzendarstellung zu erhalten, ist geplant, dass durch mehrere Sonderungen der aufgenommene Verlauf des Baches als ein gesamtes Flurstück der Gemarkung Möllenbeck, Flur 2 zugewiesen wird. Dabei muss auch die Gemarkungsgrenze, welche sich momentan in der ursprünglichen Bachmitte befindet, auf die Verfahrensgebietsgrenze verlegt werden. Dies erfolgt in Abstimmung mit dem zuständigen Kataster- und Vermessungsamt.

# **8. Abschnitt V der Verfahresgebietsgrenze**

#### **8. 1 Beschreibung des Abschnitts V**

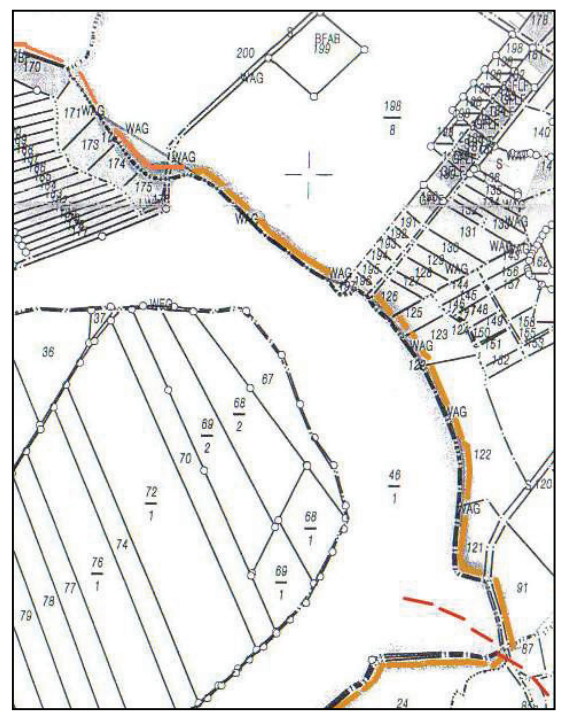

Der Abschnitt V beginnt mit einer bereits in einem früheren Flurbereinigungsverfahren festgestellten Verfahrensgebietsgrenze. Es handelt sich hierbei um das Flurbereinigungsverfahren Wulfsahl/Stresendorf. Der festgestellte Abschnitt erstreckt sich entlang der Landkreisgrenze bis zu der Stelle, wo die Gemarkungsgrenze, die Herzfeld und Stresendorf trennt, auf die Kreisgrenze trifft (nordwestliche Ecke der nebenstehenden Karte). Dieser Teil der Verfahrensgebietsgrenze muss nicht erneut festgestellt werden.

#### **Abb. V- 01 – Bereich der bereits festgestellten Verfahrensgebietsgrenze mit der Ortslage von Stresendorf**.

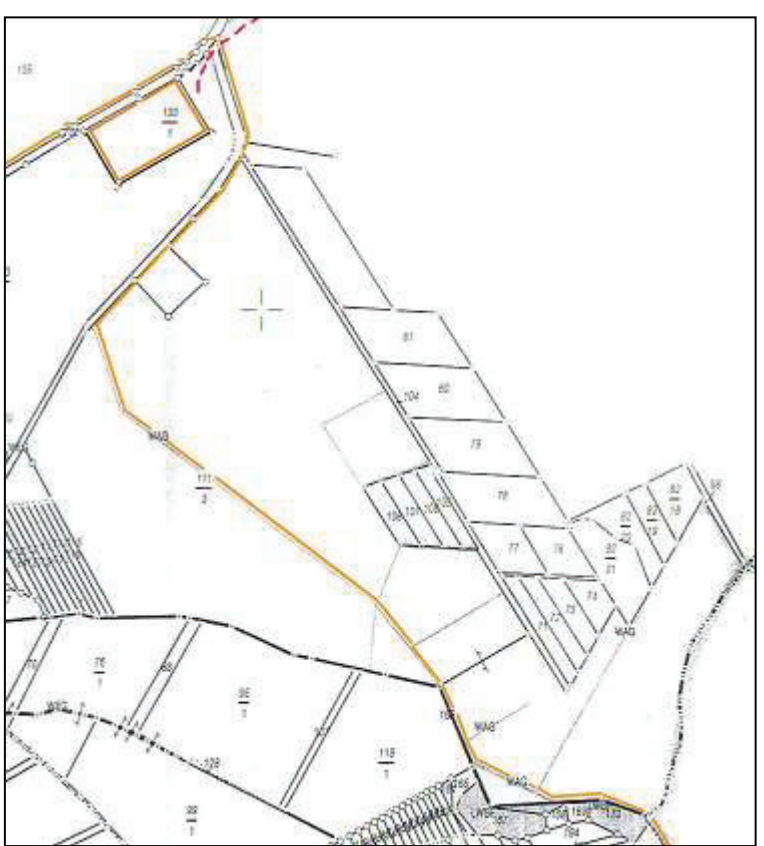

Der verbleibende Bereich des Abschnitts V liegt in der Gemarkung Herzfeld. Dabei geht es hier um das Flurstück 111/3, welches hauptsächlich als Weide genutzt wird. Dieses Flurstück hat auch Waldflächen und wurde deswegen vollständig in das Verfahren integriert. Auf dem Flurstück verläuft ein Bewässerungsgraben. An diesem Graben werden die meisten Weideflächen gesondert, sodass das Flurstück nicht vollständig in das Verfahren einbezogen wird. Das Flurstück 111/3 wird an der nördlichen Grenze durch den Verbindungsweg von Herzfeld nach Möllenbeck begrenzt. Der Weg wird in das Verfahrensgebiet mit einbezogen und dieser trifft dann auf das

Straßenflurstück des Abschnitts I.

**Abb. V- 02 – Bereich in der Gemarkung Herzfeld** 

### **8. 1. 1 Katasterunterlagen für den Abschnitt V**

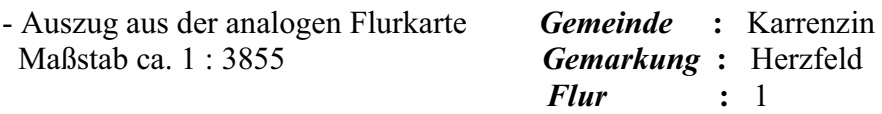

- diverse Feldrisse (Qualität: mangelhaft, da nur örtlich eingemessen)
- Polygonnetzübersicht der Liniennetzpunkte innerhalb des Waldes
- Festpunktübersicht (TK10) mit den dazugehörigen TP- und AP-Beschreibungen

#### **8. 2 Das Flurstück 111 / 3 und die erforderliche Sonderung**

Der größte Teil des Abschnitts V ist das Flurstück 111/3. Die südliche Grenze dieses Flurstücks ist die Kreisgrenze / Gemarkungsgrenze nach Möllenbeck. Westlich grenzen einige schmale Flurstücke an, die im Wald liegen. Im Norden ist das o.a. Flurstück von dem Verbindungsweg, welcher von Herzfeld nach Möllenbeck führt, und im Osten von einem Feldweg begrenzt, woran sich mehrere kleine Flurstücke anschließen, die überwiegend eine Acker- und Grünlandnutzung aufweisen. Der südöstliche Bereich wird durch die bereits festgestellten Grenze zur Gemarkung Stresendorf begrenzt.

Da dieses Flurstück nur zu geringen Teilen mit Waldflächen bedeckt ist, ist hier eine Sonderung angebracht. Mitten durch dieses Flurstück verläuft ein breiter, markanter Graben. An diesen Graben soll die Sonderung durchgeführt werden, wobei der Graben im Verfahren bleibt. Deshalb werden die aktuellen topographischen Begrenzungen des Grabens, ähnlich wie beim Löcknitz-Mühlbach, benötigt.

Zur Aufmessung des Grabens, müssen auf diesem Flurstück noch Festpunkte mit Hilfe von SAPOS gelegt werden Dabei ist zu beachten, dass diese Punkte untereinander Sichtverbindung haben, damit von allen Festpunkten aus die jeweils nächstliegenden zur Stationierung benutzt werden können. Zwei zusätzliche SAPOS-Punkte waren für die standpunkthafte Abmessung des Grabens ausreichend, da sich an der südlichen Grenze des Flurstücks noch ein Trigonometrischer Punkt und an dem Weg nördlich des Flurstück der gelegte Polygonzug befindet. Der Graben wurde vermessungstechnisch aufgenommen, indem man die Grabenoberkante und zusätzlich einen halben Meter als Richtmaß aufnimmt. Auch dieser Graben ist nicht mehr in der Form in der Örtlichkeit vorhanden, wie er zur damaligen Zeit der Aufnahme als Nutzungsartenabgrenzung erfasst wurde. Dieser Graben wurde ebenfalls verbreitert und begradigt.

Ab dem Plot mit der Nummer 01 ist die Situation nach der Aufnahme und der Sonderung dargestellt. Dabei sind auch hier die topographischen Punkte in vorgesehene, unvermarkte Grenzpunkte umgewandelt worden. In dem Plot 01 erkennt man ebenfalls, dass der Graben, an dem die Landkreisgrenze entlang verläuft nicht mehr vorhanden ist. Da man aber nicht einfach den Verlauf der Kreisgrenze ändern kann, wurde die Situation hier beibehalten. An dem Graben sind in regelmäßigen Abständen Übergänge mit Wehren vorhanden.

Um die Sonderung auch rechnerisch durchführen zu können muss auch dieses Flurstück komplett hergestellt sein. Die Schwierigkeit dabei ist, dass für den nördlichen Begrenzungsweg kein brauchbares Aufmass vorliegt (siehe Riss 14-16). Dies gilt auch für die östliche Begrenzung des Flurstücks, wo die vielen kleinen Ackerflurstücke vorhanden sind. Für diese Bereiche liegt nur ein graphischer Katasternachweis, in Form der analogen Flurkarte, vor. Diese beiden Bereiche müssen nun mit einer ausreichenden Genauigkeit für das Verfahrensprojekt, anhand dieses graphischen Nachweises, digitalisiert werden.

#### **8. 3 Digitalisierung des Weges und der östlichen Grenze**

Zur Herstellung der Übersichtskarte wurden die Flurkarten der Gemarkung Herzfeld und der Gemarkung Repzin bereits ohne Verwendung des Katasterzahlenwerkes digitalisiert. Um eine Übersichtskarte im Maßstab 1:10000 zu erstellen, ist keine hohe Genauigkeit erforderlich und die Einpassung der zugrunde liegenden Flurkarten nur grob erfolgte. Zur Ableitung von Daten zur Herstellung der Flurstücksgrenzen ist diese Vorgehensweise nicht ausreichend.

Für die Digitalisierung der erforderlichen Flurstücksgrenzen liegen zwei DIN A3 Flurkartenauszüge der Flur 1 der Gemarkung Herzfeld vor. Diese wurden nun mittels A3-Scanner eingescannt, so dass nun von beiden Kartenauszügen ein digitales Rasterbild vor. Diese digitalen Rasterbilder werden nun über das Menü "Raster" in DAVID in die Projektoberfläche als Hintergrund eingeblendet. Diese Katasterbilder müssen nun erst noch eingepasst werden, damit die Rasterbilder so gedreht und verzerrt werden, dass von diesen Rasterbildern Digitalisierungen vorgenommen werden können.

Für die Einpassung des nördlicheren Kartenausschnitts sind mehrere Passpunkte vorhanden. Diese Passpunkte sind so auszuwählen, dass sie gut über den einzupassenden Kartenausschnitt verteilt liegen, um mit Hilfe der Helmert-Transformation mit Zwangsmaßstab ein möglichst gutes Ergebnis zu erhalten. Der Maßstab der Flurkarte, der in diesem Fall auch der erwähnte Zwangsmaßstab ist, beträgt 1: 3855.

Nachdem der nördliche Kartenausschnitt eingepasst wurde, ist noch der südliche Kartenausschnitt einzupassen. Das Problem dabei ist, dass im südlichen Bereich des Flurstücks 111/3 kaum geeignete Passpunkte vorhanden sind. Die einzigen Passpunkte, die man verwenden konnte, sind die unvermarkten Grabenpunkte, die sich auf der Gemarkungsgrenze nach Stresendorf befinden und bereits festgestellt sind. Nachteilig dabei ist, dass alle Passpunkte dicht beieinander in der südöstlichen Ecke des Kartenausschnitts liegen. Die Einpassung kann daher so nicht vorgenommen werden, d.h. es müssen noch weitere Punkte mit einbezogen werden. Nach deren Einbeziehung wurde eine Helmert-Transformation durchgeführt. Anschließend ist festzustellen, dass die beiden Kartenblätter gut zueinander passen, aber der südliche Anschluss an die Gemarkungsgrenze nach Stresendorf erheblich abweicht. Die Lageabweichung betrug ca. 50 m, d.h. die Einpassung musste wieder verworfen werden. Die beiden Flurkartenauszüge bilden dabei auch keine geeignete Digitalisierungsgrundlage für ein solch großes zu digitalisierendes Gebiet. Die beiden Kartenausschnitte, wenn man diese übereinander legt, passen an ihren gegenseitigen Anschluss nicht überein.

Diese Tatsache ist damit zu erklären, dass die Flurkartenausschnitte (DIN A3- Format), welche sich in den originalen Unterlagen befinden, bereits eine Kopie aus der originalen Flurkarte sind. Die aber für die Digitalisierung verwendeten Karten sind wiederum eine Kopie davon. Beim Kopiervorgang entstehen hohe Temperaturen, welche in Verbindung mit den mechanischen Abläufen zu einer Qualitätsminderung bei der Kopie führen. Um nun trotzdem ein ausreichendes Ergebnis zu erhalten, gilt es nun die Gründe für die Abweichungen zu eliminieren. Ein wesentlicher Grund dabei ist, dass sich das betroffene Gebiet auf zwei Kartenausschnitten befindet und das diese eine Kopie der Kopie der originalen Flurkarte sind.

Dieses Problem ließ sich nur lösen, indem man beim Kataster- und Vermessungsamt anfragt, ob die gesamte Flur 1 der Gemarkung Herzfeld bereits als Rasterbild in deren Datenbestand vorliegt. Dieses Rasterbild wurde vom KVA zur Verfügung gestellt und anschließend per E-Mail zugesendet. Mit diesem Rasterbild wurde eine Einpassung anhand von mehreren Passpunkten über die Methode mit dem Zwangsmaßstab durchgeführt. Auch hier ist wieder eine größere Lageungenauigkeit feststellbar gewesen. Diese beträgt nun nicht mehr ca. 50 m, sondern "nur" noch ca. 30 m. Dies ist nun im Vergleich zu vorher eine leichte Verbesserung, aber auch diese Lagegenauigkeit reicht bei weitem nicht aus. Die weitere Möglichkeit besteht noch in der Änderung der Art der Einpassung. Bisher wurde die Helmert-Transformation mit dem Zwangsmaßstab 1: 3855 verwendet. Jetzt soll die Affintransformation verwendet werden.

Unter Verwendung der Affintransformation ist die Genauigkeit auf ca. 4 m gestiegen. Diese vier Meter ergeben sich aus den Restklaffungen zwischen den Sollpunkten der Gemarkungsgrenze nach Stresendorf und den eingepassten Punkten aus der Rasterkarte, die identische Punkte darstellen. Dies ist für den Maßstab der Flurkarte ein recht gutes Ergebnis und auf dieser Grundlage können die betroffenen Flurstücke digitalisiert werden. Bei der Digitalisierung ist darauf zu achten, dass alle die vom Flurstück 111/3 abgehenden Flurstücksgrenzen zu den anliegenden Flurstücken mit digitalisiert werden.

#### **8. 4 Weg**

Der sich nördlich vom Flurstücks 111/3 befindliche Weg wurde in diesem Zuge gleich mit digitalisiert. Die digitalisierten Flurstücksgrenzen stimmen mit der tatsächlichen Lage des Weges, welche durch eine topographische Aufnahme ermittelt wurde, überein. Zur Bestätigung wurden nun auch die gemäß Katasterkarte abgemarkten Grenzpunkte des Flurstücks 112 abgesteckt. Diese Absteckkoordinaten entstammen der Digitalisierung und weisen damit eine geringe Genauigkeit auf. Zur Überraschung wurde einer der vier Grenzpunkte, welcher sich am Weg befindet, mit einer Abweichung von ca. 1m zum Absteckpunkt vorgefunden. Die Verfahrensgebietsgrenze verläuft nun entlang der südlichen Flurstücksgrenze des Weges und schließt sich wieder der Landstraße des Abschnitts I an.

Somit sind die örtlichen Vermessungsarbeiten abgeschlossen und die Verfahrensgebietsgrenze ist hergestellt und kann so ins Liegenschaftskataster übernommen werden.

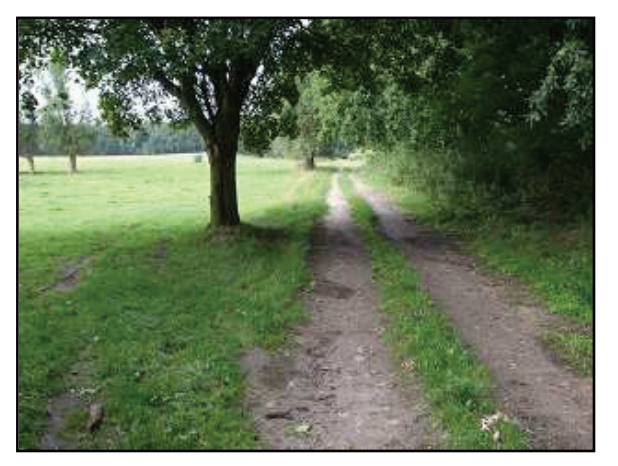

#### **Abb. V- 03**

Diese Abbildung zeigt den Weg in Höhe des Flurstücks 112 mit dem Blick in Richtung Wald. Der Weg ist in Übereinstimmung mit der Flurkarte vorhanden.

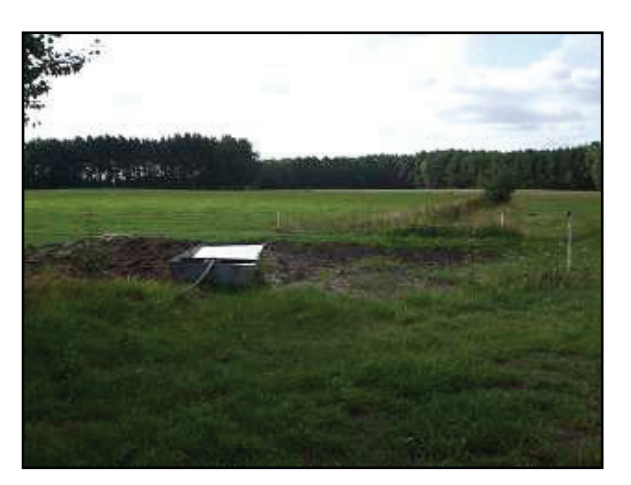

 **Abb. V- 04: Grabenanfang vom Weg aus aufgenommen** 

# **9. Zusammenstellung der Katasterunterlagen**

Damit die Verfahrensgebietsgrenze ins Liegenschaftskataster übernommen werden kann, sind noch Arbeiten im Innendienst durchzuführen. Dabei werden alle zur Übernahme ins Liegenschaftskataster notwendigen Unterlagen angefertigt und zusammengestellt. Diese Unterlagen umfassen

- einen Erläuterungsbericht;
- die Punktdatei im Datenaustauschformat ALK-Punktdatei Mecklenburg-Vorpommern (nur die Grenzpunkte der Verfahrensgebietsgrenze, mit dem Punktnummernbereich 73000 - 73999);
- einem Koordinatenverzeichnis dieser Grenzpunkte;
- die mit der ALK-Punktdatei abgeglichene Grundrissdatei im DAVID-ODA-Format;
- die verwendeten Fortführungsrisse mit Kennzeichnung der berechneten Punkte, die Angabe des Kilometerquadrates auf diesen Rissen und die Kennzeichnung der digitalisierten Grenzpunkte, mit Angabe der dafür verwendeten Passpunkte;
- ggf. die Protokolle über Umnummerierungen;
- ggf. die Niederschriften über die Grenztermine;
- eine Übersichtskarte im geeigneten Maßstab mit Angabe der im Verfahren liegenden Gemarkungen, Fluren und Kilometerquadraten;
- Karte der Verfahrensgebietsgrenze mit abgehenden Grenzen der Anrainerflurstücke und deren Flurstücksbezeichnungen im geeigneten Maßstab (Punktnummernplots).

Das Amt für Landwirtschaft Parchim gibt die Verfahrensgebietsgrenze als Teilbodenordnungsplan bekannt. Nach Rechtskraft des Teilbodenordnungsplans werden die Unterlagen bezüglich der Verfahrensgebietsgrenze an das zuständige Katasteramt abgegeben. Wenn kein Teilbodenordnungsplan erstellt wird, sind die Katasterunterlagen an den zuständigen Sachbearbeiter zu übergeben.

# **10. Anfertigung der Plots der Verfahrensgebietsgrenze**

Die Karten von der Verfahrensgebietsgrenze werden im Format DIN A3 mit dem Maßstab 1: 1500 angefertigt. Zuerst müssen aus einem anderen Projekt, in dem der gesamte ALK-Datenbestand der Gemarkung Möllenbeck vorhanden ist, die angrenzenden Flurstücke an die Verfahrensgebietsgrenze mittels Austauschformat ins Bearbeitungsprojekt übernommen werden. Bei der Anfertigung der Plots ist folgendes zu beachten: Alle Punktnummern die die Verfahrensgebietsgrenze betreffen oder im Zuge dessen entstanden sind, bekommen 73000er Punktnummern. Nun ist es wichtig, dass man alle Signaturen auf Plot umstellt, damit die Signaturen graphisch im Maßstab des späteren Plots abgebildet werden. Dies ist wichtig, da man nur so erkennt, ob auch alle Angaben, wie z.B. Flurstücks- und Punktnummern, im Plot zu erkennen sind und diese sich nicht gegenseitig verdecken. Darum müssen die Punktnummern sehr oft verschoben werden.

Bei allen aufgesuchten Punkten, muss wie in einem Fortführungsriss üblich, vermerkt werden, ob ein Punkt vorgefunden wurde und wenn ja, mit welcher Verarkungsart er vorgefunden wurde, z.B. St vfg. oder Pl vgf. / 0,8.

Von entscheidender Rolle bei der Anfertigung der Plots sind die Darstellungen der angrenzenden Flurstücke, welche außerhalb des Verfahrensgebietes liegen. Dabei ist es nicht von Bedeutung, ob die angrenzenden Flurstücke vollständig, oder nur als abgehende Flurstücksgrenze von der Verfahrensgebietsgrenze dargestellt sind. Viel wichtiger sind dabei die Bezeichnungen der Flurstücke, diese müssen vollständig und richtig sein. Auf den einzelnen Plots müssen ebenfalls die Bezeichnungen der Gemarkung und Flur eingetragen sein. In den Plots muss die Vollständigkeit der Darstellung der Verfahrensgebietsgrenze eingehalten werden, dies geschieht, indem man den Übergangsbereich zum folgenden Plot mit einer Überlappung darstellt.

# **Schlussbetrachtungen**

Die Verfahrensgebietsgrenze hat eine Länge von 10,5 km. Wie man dieser Arbeit entnehmen kann, war die Herstellung dieser Verfahrensgebietsgrenze sehr unterschiedlich. Dabei ist es sehr aufwendig, die Verfahrensgebietsgrenze anhand des alten Liniennetzes herzustellen, wie es in der Gemarkung Repzin notwendig war. Auch war wiederholt erforderlich, die Ergebnisse des früheren Aufmasses in der Örtlichkeit zu prüfen, indem man alle relevanten Liniennetz- und Grenzpunktabmarkungen aufsucht. Dabei treten oft Schwierigkeiten auf, wie z.B. die immer größer werdende südöstliche Lageabweichung der ALK-Punkte in der Gemarkung Möllenbeck. Zeitgleich mit der Herstellung der Verfahrensgebietsgrenze im Flurbereinigungsverfahren "Möllenbecker Holz" wurde auch die Topographie innerhalb des Waldes vom Vermessungstrupp des Amtes für Landewirtschaft aufgenommen. Nachdem diese Arbeiten abgeschlossen wurden, sind alle vermessungstechnischen Daten vorhanden, um den Bodenordnungsplan aufzustellen.